**UNIVERSIDADE DE SÃO PAULO ESCOLA DE ENGENHARIA DE SÃO CARLOS DEPARTAMENTO DE ENGENHARIA ELÉTRICA**

# **Projeto de um Conversor CC-CC Elevador Utilizado no Acionamento de Dispositivo Mecânico Aplicado à Robótica**

Trabalho de Conclusão de Curso apresentado à Escola de Engenharia de São Carlos, da Universidade de São Paulo

Curso de Engenharia Elétrica com ênfase em Sistemas de Energia e Automação

AUTOR: Vinícius Rossetti

ORIENTADOR: Ricardo Quadros Machado

AUTORIZO A REPRODUÇÃO E DIVULGAÇÃO TOTAL OU PARCIAL DESTE TRABALHO, POR QUALQUER MEIO CONVENCIONAL OU ELETRÔNICO, PARA FINS DE ESTUDO E PESQUISA, DESDE QUE CITADA A FONTE.

#### Ficha catalográfica preparada pela Seção de Tratamento da Informação do Serviço de Biblioteca – EESC/USP

 Rossetti, Vinícius. R817p Projeto de um conversor CC-CC elevador utilizado no acionamento de dispositivo mecânico aplicado à robótica. / Vinícius Rossetti ; orientador Ricardo Quadros Machado –- São Carlos, 2011. Monografia (Graduação em Engenharia Elétrica com ênfase em Sistemas de Energia e Automação) -- Escola de Engenharia de São Carlos da Universidade de São Paulo, 2011. 1. Eletrônica de potência. 2. Conversor CC-CC. 3. Futebol de robôs. 4. Chute. 5. Robô. I. Titulo.

# FOLHA DE APROVAÇÃO

Nome: Vinícius Rossetti

Título: "Projeto de um Conversor CC-CC Elevador Utilizado no Acionamento de Dispositivo Mecânico Aplicado à Robótica"

Trabalho de Conclusão de Curso defendido e aprovado<br>em 30/11/2011,

com NOTA 90 (Orto, 2680), pela comissão julgadora:

MSc. Giovani Gua ozzebon - EESC/USP vem

MSc. Amilcar Flamarion Querubini Gonçalves - EESC/USP

Prof. Associado Homero Schiabel Coordenador da CoC-Engenharia Elétrica **EESC/USP** 

# **Projeto de um Conversor CC-CC Elevador Utilizado no Acionamento de Dispositivo Mecânico Aplicado à Robótica**

Trabalho de conclusão de curso apresentado como parte das atividades para obtenção do título de Engenheiro Eletricista, do curso de Engenharia Elétrica com ênfase em Sistemas de Energia e Automação da Escola de Engenharia de São Carlos da Universidade de São Paulo.

Professor orientador: Ricardo Quadros Machado

São Carlos, 2011

# **DEDICATÓRIA**

 *"Dedico este trabalho à todos aqueles que acreditam que podem fazer a diferença, construir um mundo melhor, que acreditam no valor das idéias e principalmente no potencial humano."* 

### **AGRADECIMENTOS**

*Agradeço, primeiramente, à minha família pelo apoio, confiança e incentivo durante todos estes anos de graduação.* 

*À Thais, que esteve comigo grande parte da minha graduação e da minha vida, me dando suporte e muitas vezes mostrando a direção.* 

*Aos meus amigos, que me proporcionaram muitas histórias e aprendizados durante todo esse tempo em São Carlos. Amigos estes que serão lembrados por toda minha vida.* 

*Não menos importante, agradeço ao meu orientador, Ricardo Quadros Machado, pelo incentivo à realização deste trabalho e pelo conhecimento transmitido. A todos os professores do departamento, os quais foram peças fundamentais para minha formação.* 

*"A mente é como um pára-quedas: só funciona se abrí-lo"* 

*Frank Zappa* 

### **RESUMO**

Este trabalho tem o intuito de estudar e desenvolver um sistema de chute, responsável pela interface entre os robôs e a bola em um ambiente de futebol de robôs.

É de escopo do projeto a análise de um conversor CC-CC, utilizado para o aumento de tensão, criação de um circuito completo de carregamento, análise dos componentes utilizados, confecção das placas de circuito impresso, integração com outros componentes e pós-análise do projeto.

Ao final da monografia espera-se ter em mãos o projeto de uma placa de chute, capaz de atender a todos os requisitos exigidos pela sua aplicação, para tanto, todos os componentes foram estudados e os módulos testados em *protoboard*, para então consolidar o projeto.

Mesmo com minuciosidade do projeto, melhorias são propostas nos tópicos finais, possíveis por meio de novas abordagens de certos temas, utilização de tecnologias diferentes, devido à maior disponibilidade de recursos financeiros ou até mesmo ao maior tempo de dedicação à execução.

**Palavras-chave:** futebol de robôs, chute, robô, conversor CC-CC, eletrônica de potência.

### **ABSTRACT**

This work aims to study and develop a kick system, which is responsible for the interface between the robots and the ball in a robot soccer environment.

It is scope of the project the analysis of a DC-DC converter used for the voltage increase; the creation of a complete loading circuit; the analysis of the used components; fabrication of printed circuit boards; integration with other components and post-project analysis.

The conclusion of this study presents a project of reliable kick board, capable of meeting all requirements of the application. All components have been studied and modules have been tested in breadboard, in order to enable the construction of the project.

Although this work was carefully carried out, improvements are suggested considering the possibility of applying new approaches to certain issues and of using different technologies if more time and financial resources are available.

**Keywords:** robot soccer, kick device, robot, DC-to-DC converter, power electronics.

# **LISTA DE ILUSTRAÇÕES**

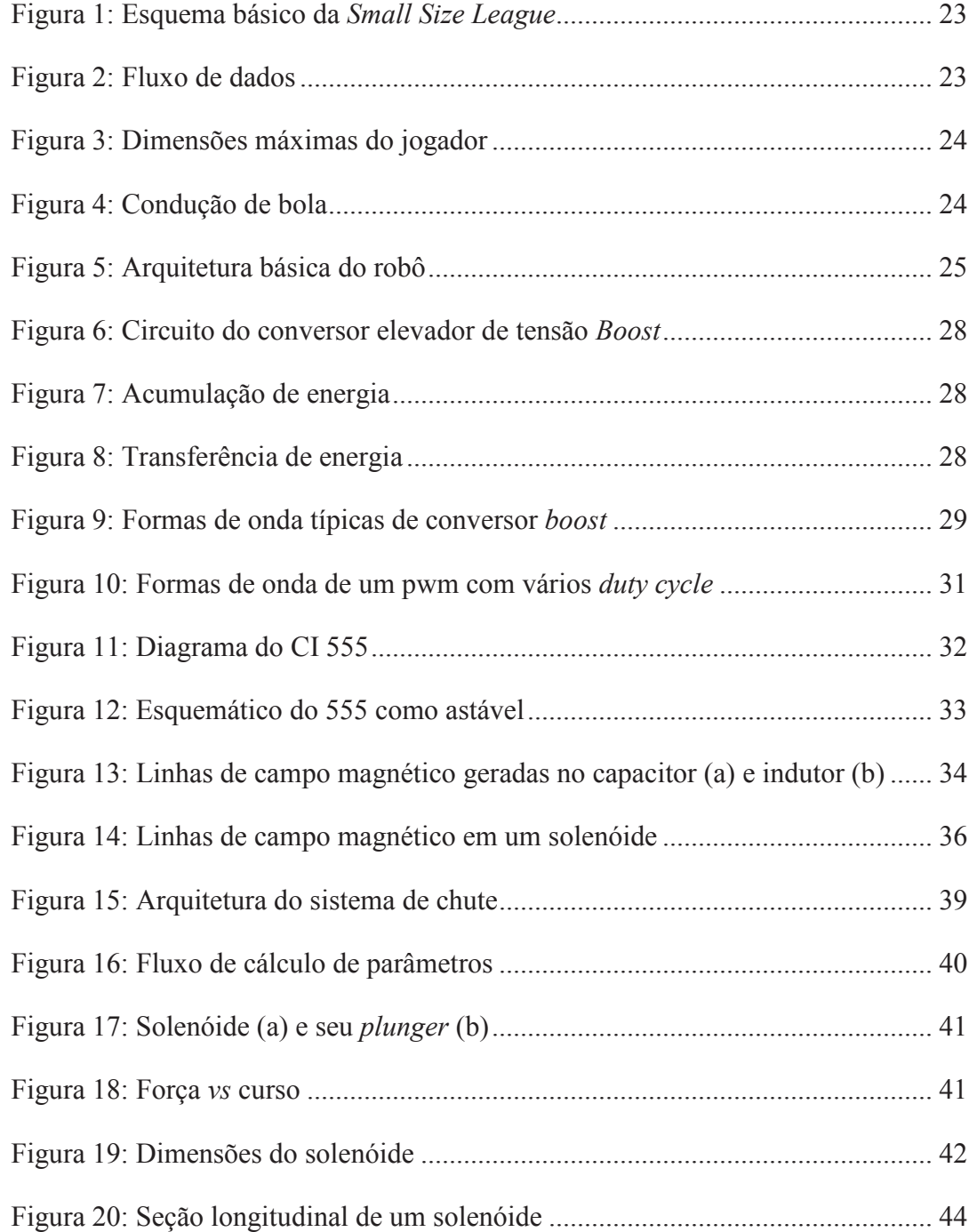

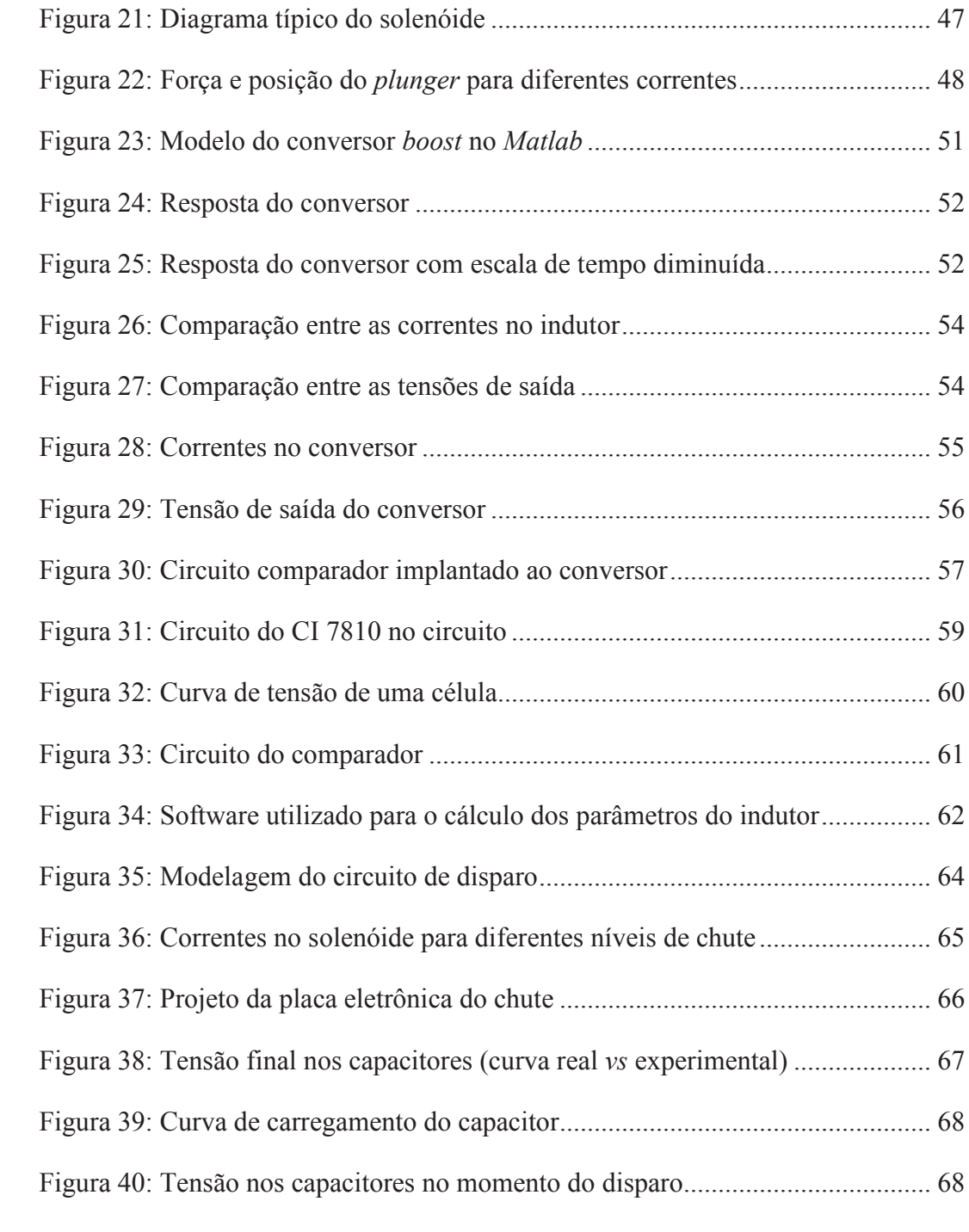

## **LISTA DE TABELAS**

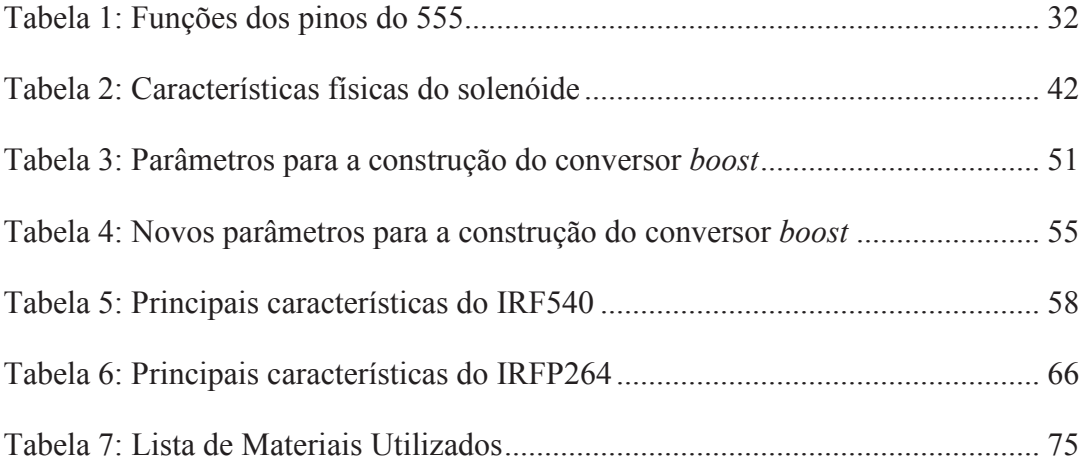

## **LISTA DE ABREVIATURAS E SIGLAS**

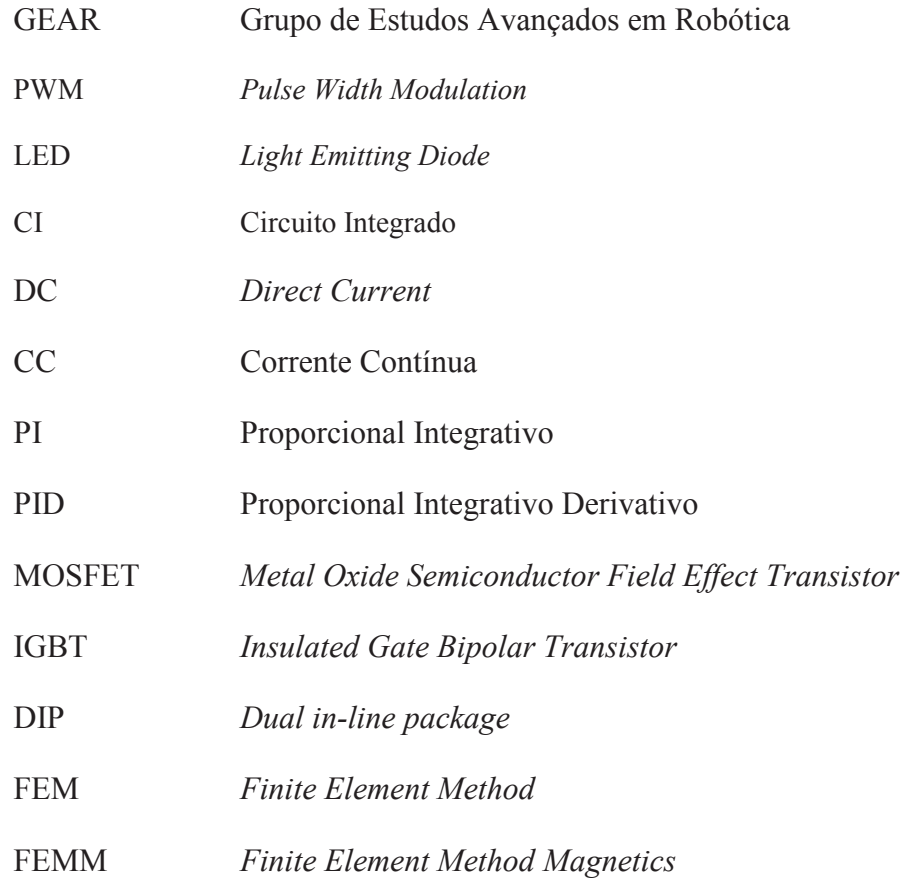

# **SUMÁRIO**

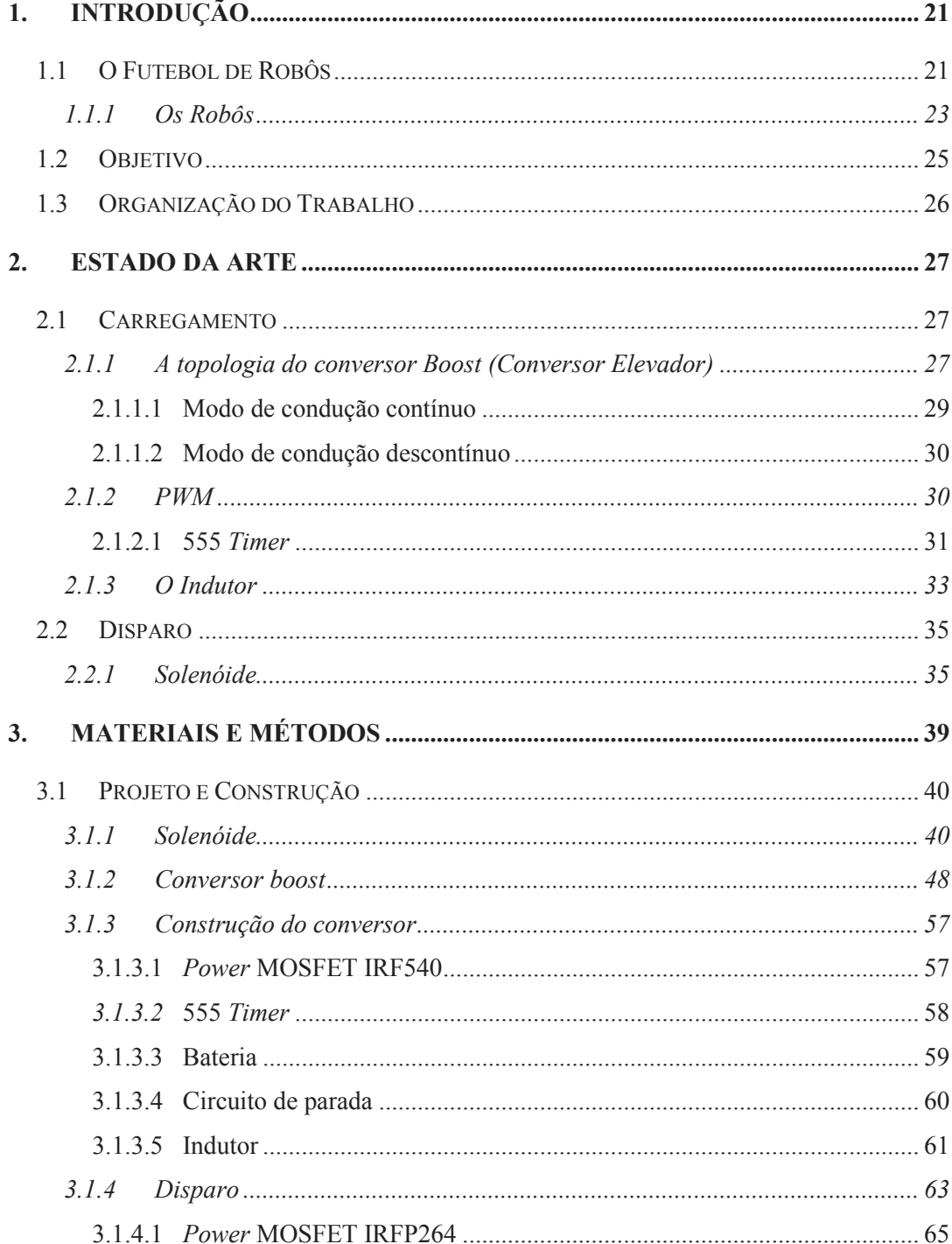

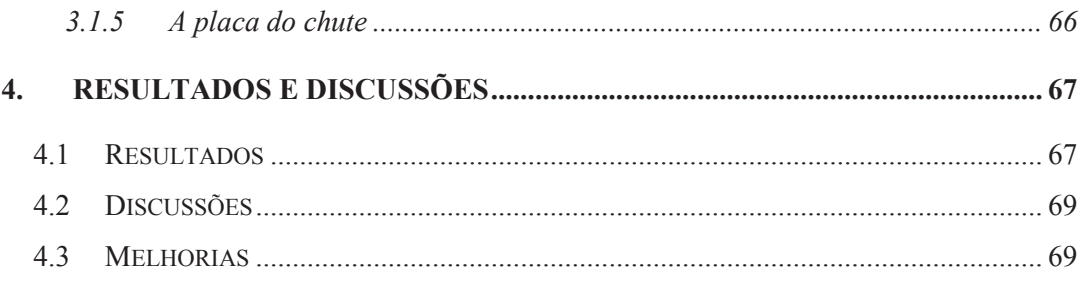

### **1. INTRODUÇÃO**

Neste trabalho é apresentado o projeto de um "sistema de chute" aplicado a uma plataforma robótica móvel. Tal sistema, dentro do escopo do futebol de robôs, é responsável pela interface entre o robô e a bola, viabilizando o toque de bola entre os jogadores e os chutes durante o jogo.

O trabalho consiste na análise teórica do modelo de conversor CC-CC proposto para o sistema, na análise das características dos componentes utilizados na confecção da placa eletrônica, no projeto de todos os circuitos do sistema, na análise teórica do sistema, na implementação do projeto, na integração com as outras partes do robô e na análise do sistema implementado.

A motivação para a realização desse projeto surgiu dentro do antigo grupo de robótica do Departamento de Engenharia Elétrica, GEAR, que tinha o intuito de desenvolver uma plataforma robótica autônoma que jogasse futebol. Tal grupo era formado apenas por estudantes do departamento, que através dos conhecimentos obtidos durante os anos de graduação, podiam aplicá-los em um projeto desafiador, colocando em prática e aperfeiçoando tais conhecimentos.

Atualmente o grupo se fundiu com um grupo de robótica do Instituto de Ciências Matemáticas e de Computação (ICMC – USP), formando o *warthog robotics*.

Para a realização de jogos de futebol entre robôs autônomos, é necessário um sistema composto, principalmente, pelas seguintes áreas: *hardware*, mecânica, visão computacional, inteligência artificial e a interface entre todas elas. Esse trabalho se restringe a mostrar o desenvolvimento do "sistema de chute", responsável pela interface entre o robô e a bola. O sistema é formado basicamente por um circuito elevador de tensão e um circuito de disparo.

O objetivo desta monografia é concretizar o projeto do "sistema de chute", de forma a atender os requisitos exigidos pelo robô para a função ao qual será utilizado, além de possibilitar que os leitores sejam capazes de entender seu funcionamento.

#### **1.1 O Futebol de Robôs**

Atualmente, o futebol de robôs é uma proposta utilizada por diversas universidades e centros de pesquisa ao redor do mundo para desenvolver e aperfeiçoar novas tecnologias principalmente nas áreas de robótica, inteligência artificial e visão computacional. A principal idéia desta proposta é fazer com que a dinâmica, estratégia e imprevisibilidade presentes no futebol sejam utilizadas como motivadores para o desenvolvimento da robótica como um todo.

Em virtude do interesse de diversas instituições ao redor do mundo em utilizar o futebol como *driver* para a pesquisa e desenvolvimento nas áreas da ciência abrangidas por ela, houve a criação de uma competição de futebol de robôs à nível mundial, denominada *RoboCup*. O intuito deste campeonato é aproximar entusiastas e pesquisadores para a troca de informação e melhores práticas, contribuindo para a disseminação de conhecimento e, dessa forma, promover cada vez mais avanços científicos nessas áreas.

A meta principal da *RoboCup* é: *"até ao ano 2050, desenvolver uma equipe de robôs humanóides totalmente autônomos capazes de derrotar a equipe campeã mundial de futebol humana."* (ROBOCUP, 2011a)

Dentro da *RoboCup* há diversas categorias, que vão desde pequenos robôs com o mínimo de hardware e nenhuma inteligência embarcada, até robôs humanóides com total inteligência embarcada. Este trabalho tem o objetivo de desenvolver um "sistema de chute" utilizado nos robôs da categoria *Small Size* (ROBOCUP, 2011a).

Esta categoria é uma das mais consolidadas dentro da *RoboCup* e, devido a isso, demanda bastante inovação e confiabilidade dos projetos para que uma equipe se sobressaia nas competições. Apesar de sua difusão, esta é ainda uma categoria não tão explorada no Brasil (ROBOCUP, 2011a).

O modelo da *Small Size League* é formado basicamente por três grandes blocos: os robôs , a visão computacional e a inteligência artificial. Este modelo tem a problemática baseada na cooperação e controle entre os agentes (robôs) em um ambiente extremamente dinâmico. A inteligência pode ser considerada híbrida, ou seja, onde há algum processamento nos clientes (robôs), porém a maior parte é concentrada nos servidores.

Em suma, uma câmera de vídeo capta a posição dos robôs e da bola em campo e transmite estas coordenadas a um servidor. Estas coordenadas são processadas por uma inteligência artificial, criando as estratégias de jogo. Tais estratégias são transformadas em comandos e enviadas, via *wireless*, aos robôs, que por sua vez, traduzem tais comandos em ações físicas, como por exemplo, chutar, se movimentar e tocar a bola. Uma ilustração resumida deste sistema e o diagrama do fluxo de dados são mostrados na *Figura 1* e *Figura 2*, respectivamente.

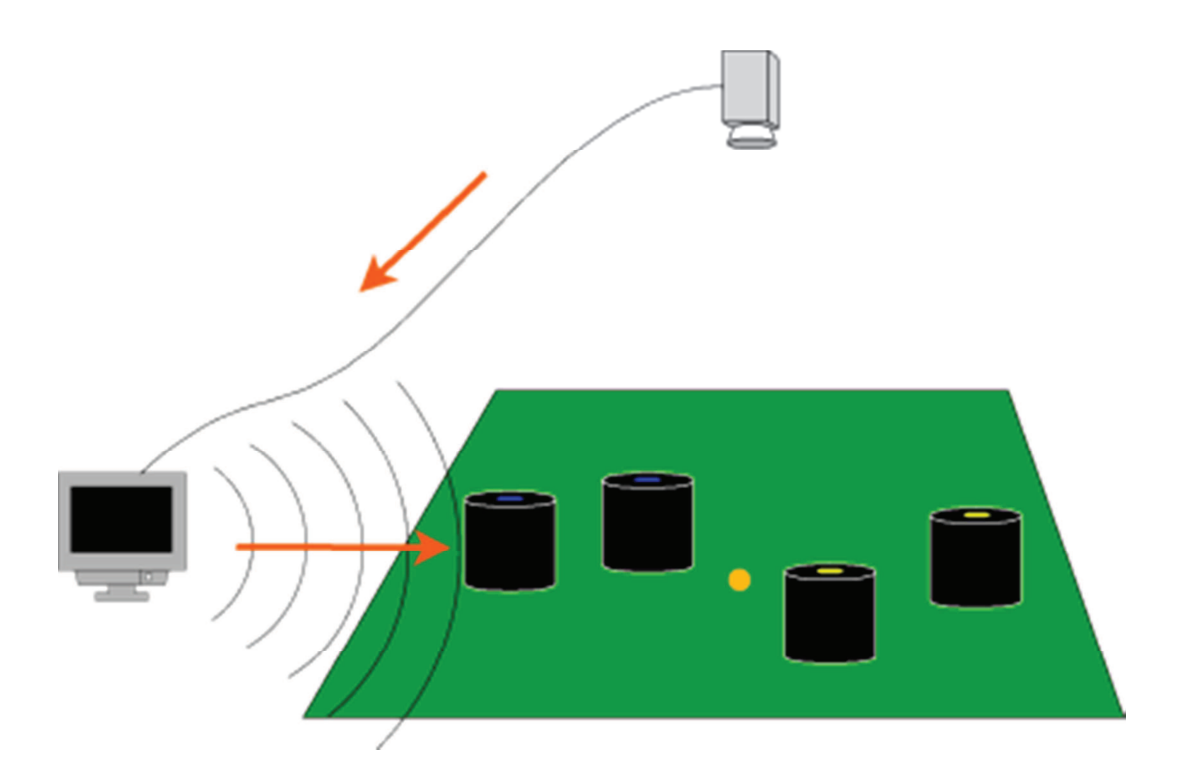

**Figura 1: Esquema básico da** *Small Size League* 

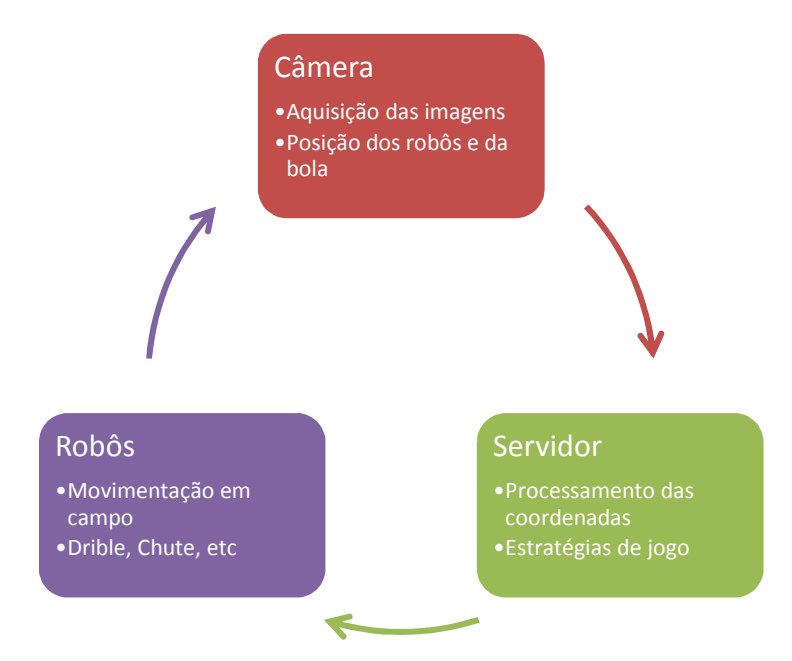

**Figura 2: Fluxo de dados** 

#### **1.1.1 Os Robôs**

Como toda categoria esportiva, há algumas regras e especificações que devem ser seguidas. Neste caso, o robô deve caber em um cilindro de 180 mm de diâmetro, tendo uma altura máxima de 150mm, conforme exibido na *Figura 3*. Desta forma, as dimensões da placa eletrônica ficam limitadas, tanto em raio quanto em altura (ROBOCUP, 2011b).

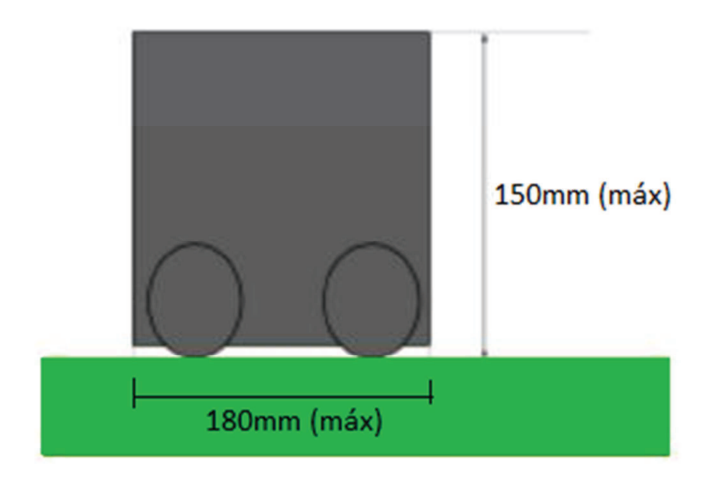

**Figura 3: Dimensões máximas do jogador** 

O jogador também deve ser capaz de conduzir uma bola – no caso, uma de golfe laranja – e executar jogadas com ela, como chutes, passes e dribles, conforme exibido na *Figura 4*.

O mecanismo responsável pela condução da bola é chamado "*dribbler"* e tem como função aplicar um *spin* negativo à bola, fazendo com que ela fique de posse do jogador enquanto este se locomove pelo campo.

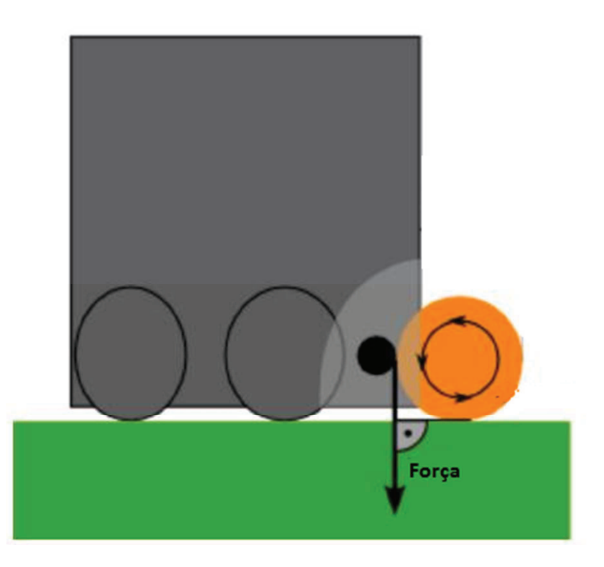

**Figura 4: Condução de bola** 

O robô pode ter uma infinidade de arquiteturas e funcionalidades, porém ele deve ser capaz de no mínimo se locomover, interagir com a bola e receber dados. A arquitetura mais comumente utilizada é mostrada na *Figura 5*.

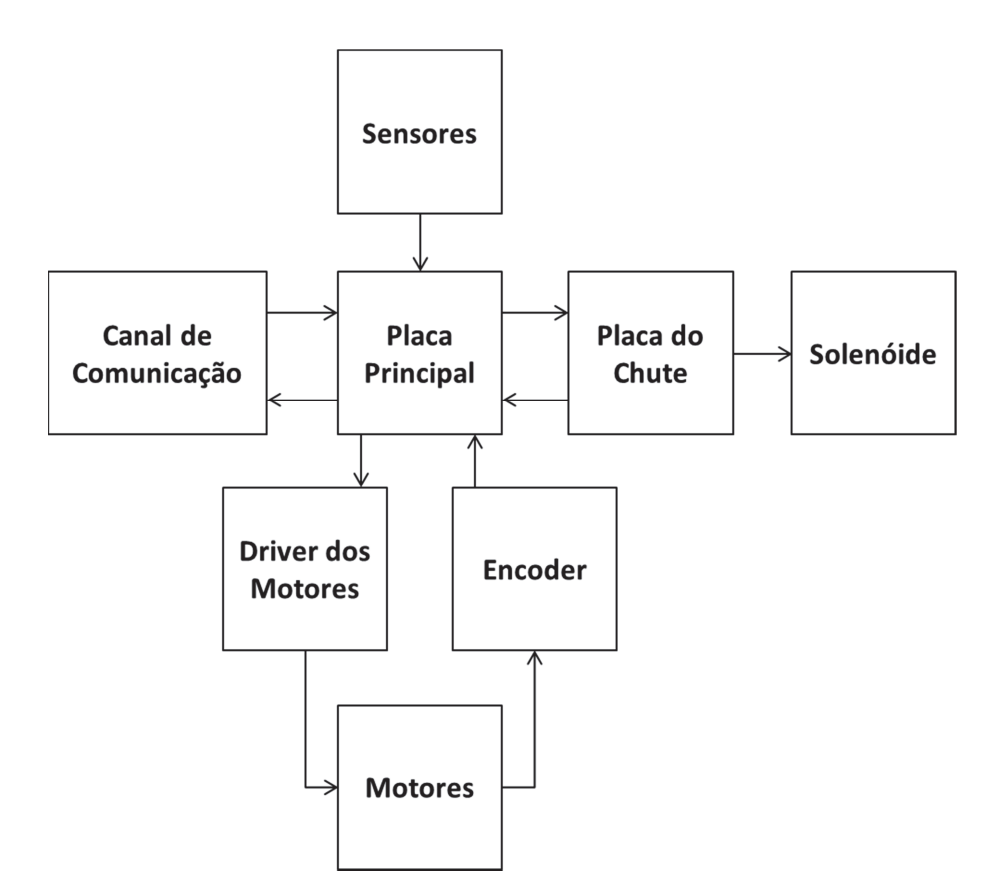

**Figura 5: Arquitetura básica do robô** 

#### **1.2 Objetivo**

Considerando os desafios presentes no desenvolvimento de plataformas robóticas, onde há a necessidade da presença de componentes e sistemas confiáveis e robustos, que realizem com precisão os comandos recebidos, que sejam isolados, no sentido de não prejudicar as outras partes do sistema para seu funcionamento, o presente trabalho tem o objetivo de projetar e construir um sistema de chute capaz de atender todos estes requisitos, de forma a alcançar um alto padrão de qualidade e aplicabilidade dentro do cenário em que foi proposto.

O sistema deverá ser capaz de acionar um dispositivo eletromecânico que faça com que o robô tenha habilidades de tocar e chutar a bola, que tenha resposta rápida aos comandos e que possua um tempo de carregamento satisfatório que garanta sua competitividade.

Durante as pesquisas bibliográficas, percebeu-se que não há sistemas desenvolvidos específicos como este, principalmente pela especificidade da proposta. Porém há uma grande quantidade de trabalhos envolvendo os sistemas que compõem o chute, portanto, esta monografia trata do estudo, aplicação e adaptação de tais trabalhos, para a criação de um sistema que contemple todas as características necessárias para o seu funcionamento.

#### **1.3 Organização do Trabalho**

O trabalho de conclusão de curso está estruturado basicamente em três principais partes.

A primeira é a chamada *Estado da Arte*, onde são apresentadas algumas topologias de elevadores de tensão, tecnologias existentes que possam ser utilizadas para a execução do projeto e alguns resultados esperados pelos itens descritos.

A segunda se chama *Materiais e Métodos*, onde há a apresentação de como as topologias e tecnologias escolhidas foram aplicadas para o desenvolvimento do projeto.

Após a apresentação do que existe atualmente e da forma com que as propostas foram aplicadas, em sequência vem a parte de *Resultados e Discussões*, onde se apresenta e discute-se os resultados obtidos na realização do trabalho.

Por fim, há a conclusão proveniente do trabalho, apresentação das referências bibliográficas e alguns anexos relevantes.

#### **2. ESTADO DA ARTE**

O sistema de chute, em uma de suas possíveis arquiteturas, possui dois blocos fundamentais. A problemática do trabalho se encontra exatamente nestas duas principais linhas. A primeira é o carregamento, na qual há a necessidade de se elevar a tensão de uma bateria de 15V até cerca de 200V para carregar dois capacitores à mesma tensão. A segunda vem de um outro circuito que descarregue, de forma controlada, a energia armazenada nos capacitores em um solenóide, que em termos práticos é chutar.

#### **2.1 Carregamento**

Para se obter um circuito de carregamento efetivo, foi necessário o estudo de topologias conversores CC-CC, seus componentes e circuitos auxiliares existentes.

#### **2.1.1 A topologia do conversor** *Boost* **(Conversor Elevador)**

Conversores CC-CC são sistemas formados por semicondutores de potência operando como chaves e por elementos passivos, normalmente indutores e capacitores, que tem por função controlar o fluxo de potência de uma fonte de entrada para uma fonte de saída.

O conversor *Boost*, representado na *Figura 6*, é um conversor elevador de tensão pertencente à classe dos *choppers* (conversores CC-CC), sendo empregados, principalmente, em fontes de alimentação. Ainda na *Figura 6*, a fonte do sistema esta devidamente representada por  $V_s$ , chave MOSFET por S, o diodo por D, o capacitor por C, o indutor por L e uma carga R com tensão  $V_0$  (RASHID, 2011).

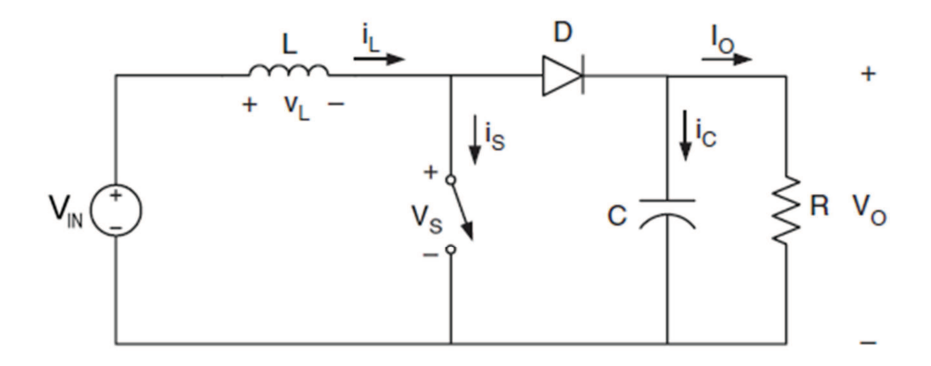

**Figura 6: Circuito do conversor elevador de tensão** *Boost* **(RASHID, 2011)**

Este circuito conversor possui duas etapas de funcionamento, podendo ser em modo continuo ou descontinuo. A 1ª etapa, mostrada na *Figura 7*, inicia-se quando o transistor entra em condução e o indutor é alimentado pela fonte fechando o circuito através do próprio transistor. A 2ª etapa, ilustrada na *Figura 8*, começa com o desligamento do transistor, fazendo com que a corrente agora faça o caminho restante do circuito passando pelo diodo e consequentemente carregando o capacitor e alimentando a carga.

A quantidade de tempo em que o transistor permanece conduzindo ou não, é a variável principal que define o quanto de energia se acumula no indutor e, consequentemente, o quanto será transferida para o capacitor. Para que ocorra o seu correto chaveamento, há a necessidade de se aplicar uma onda PWM com determinado "*duty cycle"* no transistor, alterando-se o *status* dele entre aberto e fechado durante seu funcionamento (RASHID, 2011).

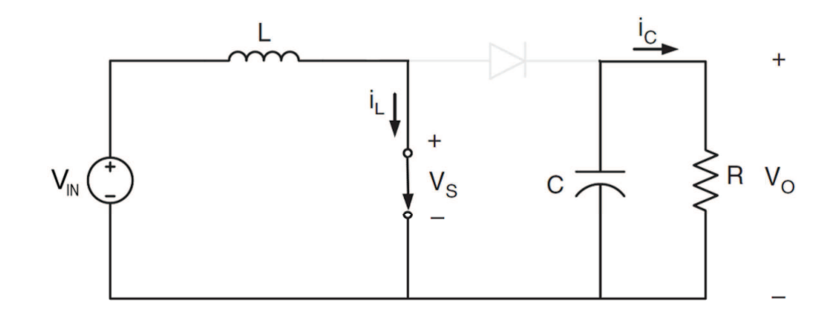

**Figura 7: Acumulação de energia** 

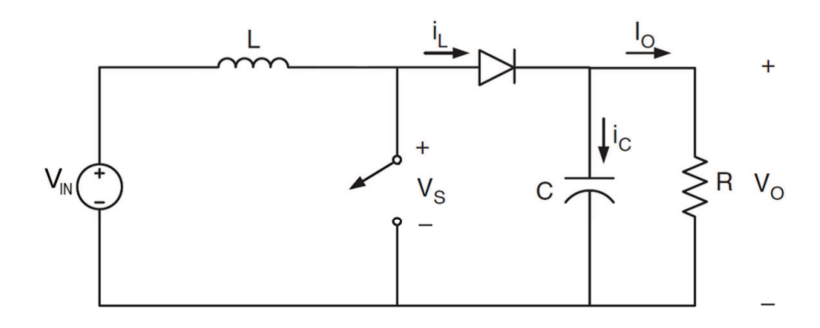

**Figura 8: Transferência de energia** 

Os modos de operação, que possuem suas formas de onda demonstrados na *Figura 9*, são definidos durante a 2ª etapa do funcionamento do conversor. Nesta etapa o indutor deve repassar a energia armazenada para o restante do circuito. Caso a corrente no indutor chegue a zero durante este período diz-se que o conversor esta operando em modo descontinuo, se não em modo continuo (RASHID, 2011).

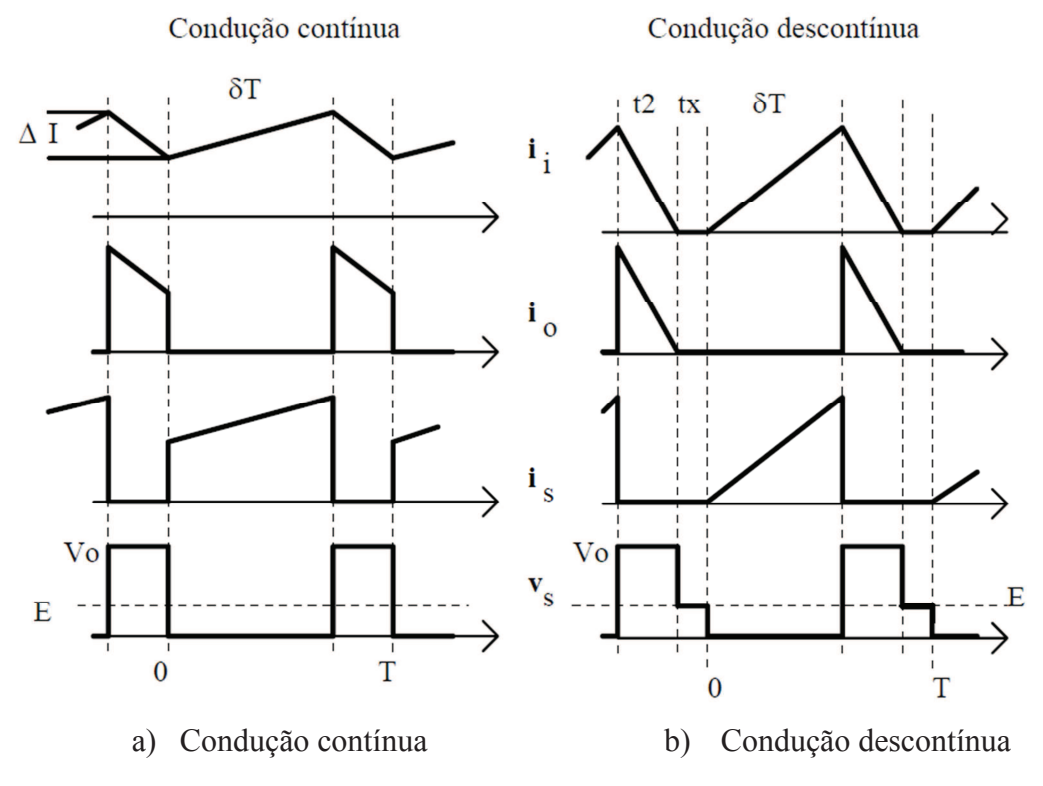

i<sub>i</sub>: corrente no indutor; i<sub>s</sub>: corrente pelo transistor; v<sub>S</sub>: tensão sobre o transistor **Figura 9: Formas de onda típicas de conversor** *boost* **(RASHID, 2011)** 

#### **2.1.1.1 Modo de condução contínuo**

Com o transistor ligado, a corrente pelo indutor cresce linearmente. O diodo está reversamente polarizado ( $V_0 > V_{IN}$ ) e a carga é alimentada apenas pelo capacitor C. Quando a chave S é aberta, a corrente da indutância tem continuidade pela condução do diodo. A energia armazenada em L é transferida para a saída, recarregando o capacitor e alimentando a carga. No modo contínuo, ao se iniciar o ciclo seguinte, ainda existe corrente pelo indutor. Quando o transistor conduz (intervalo  $\delta T$ ), a tensão sobre a indutância é igual à tensão de alimentação,  $V_{IN}$ . Durante a condução do diodo de saída, esta tensão se torna  $(V_O - V_{IN})$ . Do balanço de tensões, obtém-se a relação estática no modo contínuo:

$$
V_O = \frac{V_{IN}}{1 - \delta} \tag{2.1}
$$

Teoricamente a tensão de saída deveria alcançar valores infinitos para ciclos de trabalho que tendam à unidade. No entanto, devido principalmente às perdas resistivas da fonte, dos semicondutores e do indutor, o valor máximo da tensão fica limitado, uma vez que a potência dissipada se torna maior do que a potência entregue à saída (RASHID, 2011).

#### **2.1.1.2 Modo de condução descontínuo**

Caso, durante a condução do diodo de saída, a energia armazenada na indutância durante a condução do transistor se esgote, ou seja, se a corrente vai a zero, tem-se caracterizado o modo de condução descontínuo. Neste caso tem-se um terceiro intervalo, chamado tx na *Figura 9*, no qual não existe corrente pelo indutor. A característica estática é escrita como:

$$
V_O = \frac{1 - \frac{tx}{T}}{1 - \delta - \frac{tx}{T}} = V_{IN} + \frac{V_{IN}^2 \cdot T \cdot \delta^2}{2 \cdot L \cdot I_O}
$$
(2.2)

O limiar para a passagem de uma situação de condução contínua para a descontínua ocorre quando a ondulação da corrente  $(\Delta I)$  é igual ao dobro da corrente média de entrada que passa pelo indutor, . Esta situação implica num limite inferior para a indutância, a qual depende de um valor mínimo para a corrente de saída. Para permitir condução contínua a indutância deve ser:

$$
L_{min} = \frac{V_{IN} \cdot \delta \cdot (1 - \delta) \cdot T}{2 \cdot I_{O_{min}}} \tag{2.3}
$$

No modo de condução descontínua, o transistor entra em condução com corrente zero e o diodo desliga também com corrente nula, o que colabora para reduzir as perdas da topologia. Por outro lado, para obter uma mesma corrente média de entrada os valores de pico da corrente devem ser maiores, aumentando as perdas em condução (RASHID, 2011).

#### **2.1.2 PWM**

A modulação por largura de pulsos pode ser utilizada em aplicações de telecomunicações, regulação de tensão, efeitos de áudio, ou, como nesse caso, na transferência de potência. Tal técnica é muito vantajosa, pois a transferência de potência à carga acontece sem as consideráveis perdas ocorridas devido à queda de tensão por recursos resistivos.

O chaveamento é feito por transistores que ora estão funcionando como chaves fechadas, permitindo a passagem total de corrente e ora bloqueiam a passagem da mesma, funcionando como chaves abertas.

Sendo utilizado para a transferência de potência, um chaveamento em alta frequência faz com que a estimulação sentida pela carga, como por exemplo, um motor DC, seja a média entre o tempo em que o transistor conduziu e bloqueou a passagem de corrente. Tal relação é conhecida por *duty cycle* do inglês, ou, razão cíclica, e é dada pela *Equação (***2.4**).

$$
D = \frac{T_{ON}}{T_{TOTAL}} \tag{2.4}
$$

Onde:

 $T_{ON}$  é o tempo em que o estado lógico da onda fica em 1;

 $T_{TOTAL}$  é o período da onda.

A forma de onda de um PWM com diferentes *duty cycles* é mostrada na *Figura 10*.

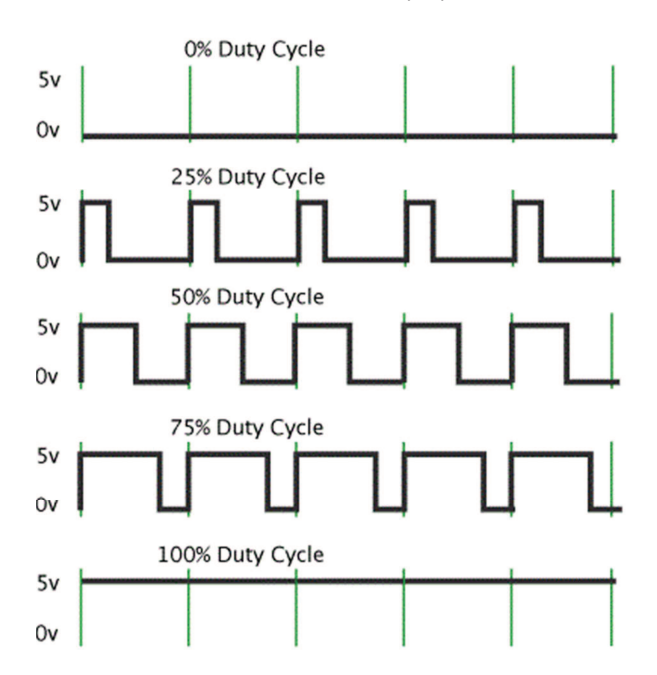

**Figura 10: Formas de onda de um pwm com vários** *duty cycle* 

#### **2.1.2.1 555** *Timer*

Um circuito integrado (CI) amplamente utilizado para produzir ondas PWM é o CI 555 *Timer*. Além disso, ele é utilizado em uma variedade de aplicações como temporizador ou multivibrador. O temporizador 555 é um dos mais populares e versáteis circuitos integrados já produzidos. É composto por 23 transistores, 2 diodos e 16 resistores num chip de silício em um encapsulamento duplo em linha (DIP) de 8 pinos (PHILIPS, 2011).

Os pinos, suas nomenclaturas e disposição encontram-se na *Figura 11*.

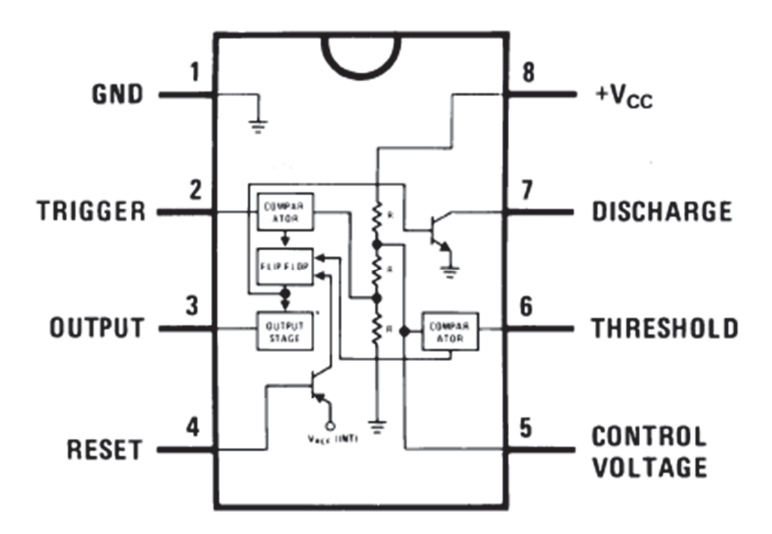

**Figura 11: Diagrama do CI 555**

A descrição resumida de cada um dos pinos do dispositivo é apresentada na *Tabela 1*, juntamente com sua nomenclatura (PHILIPS, 2011).

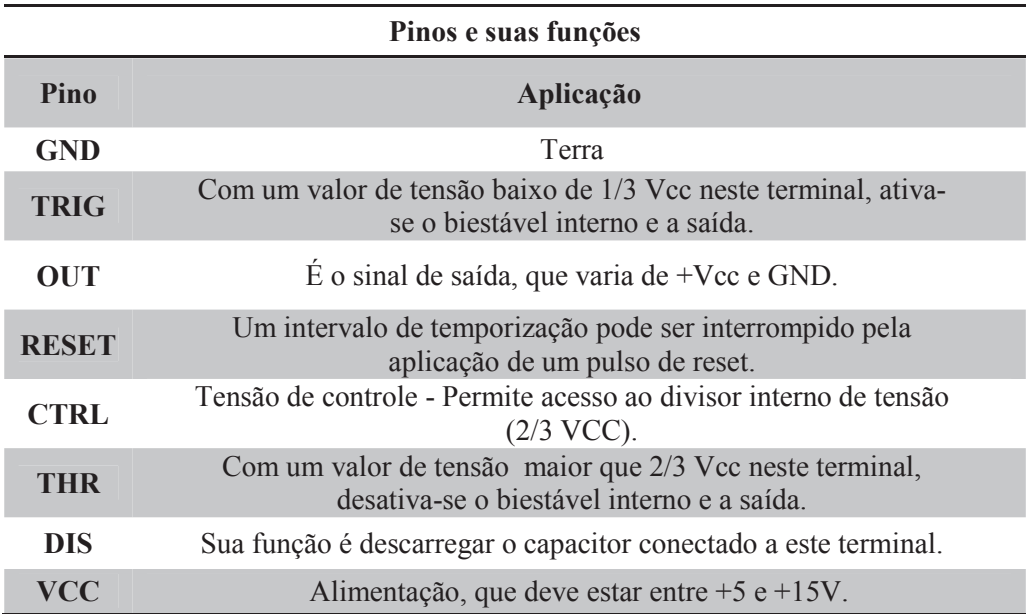

#### **Tabela 1: Funções dos pinos do 555**

Basicamente, o 555 tem três modos de operação:

- − *Monoestável*: nesta configuração, o CI 555 funciona como um disparador. Suas aplicações incluem temporizadores, detector de pulso, chaves imunes a ruído, interruptores de toque, etc.
- − *Astável*: o CI opera como um oscilador. Os usos incluem pwm, pisca-pisca de LED, geradores de pulso, relógios, geradores de tom, alarmes de segurança, etc. O esquemático padrão da configuração astável é mostrado na *Figura 12*.

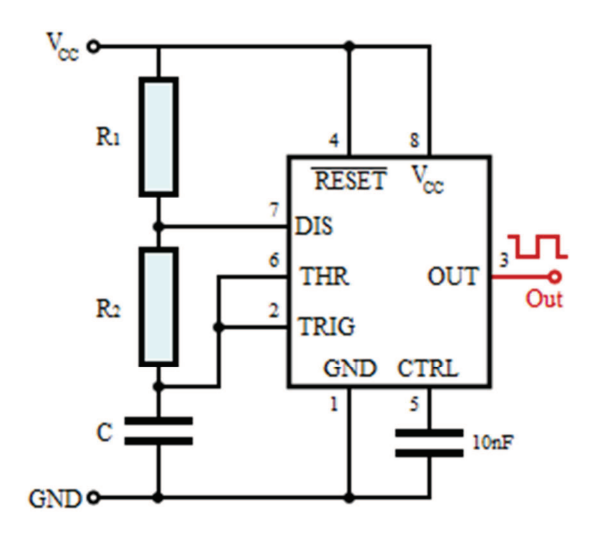

**Figura 12: Esquemático do 555 como astável**

− *Biestável*: o CI 555 pode operar como um flip-flop. As aplicações incluem interruptores imunes a ruído, etc.

Um fato interessante é que o nome "555" foi adotado em alusão ao fato de que existe um divisor de tensão de três resistores de 5 k $\Omega$  que servem de referência de tensão para os comparadores do circuito integrado.

#### **2.1.3 O Indutor**

O elemento básico dos conversores do tipo *boost* é um indutor, cuja função é armazenar energia no momento em que a chave está fechada e depois transferi-la ao capacitor no momento em que estiver aberta. O armazenamento é dado conforme a equação abaixo.

$$
W = \frac{1}{2} \cdot L \cdot I_{\text{max}}^2 \tag{2.5}
$$

Onde:

- − W é a energia em joules;
- − L é a indutância em Henry;
- $-I_{\text{max}}$  é a corrente em ampères.

Essa energia é armazenada na forma de campo magnético (fluxo e intensidade de fluxo) no núcleo do ferrite e no *gap* de ar. A energia armazenada é proporcional ao volume do indutor. Quanto maior for a quantidade de energia a ser armazenada, maior é o núcleo.

$$
W = \frac{1}{2} \int H \cdot B \, dV = H_{Fe} B_{Fe} V_{Fe} + H_{gap} B_{gap} V_{gap} \tag{2.6}
$$

Onde:

- − W é a energia em joules;
- $-$  H é a intensidade do campo em  $\frac{A}{m}$ ;
- − B é a densidade do campo em Tesla;
- − V é o volume;
- − Fe é o ferrite;
- − *gap* é o entreferro.

Ao estabelecermos uma tensão num indutor, de modo que uma corrente possa circular através deste componente, devendo sua intensidade variar com o tempo. Esta corrente vai ser dada pela expressão abaixo.

$$
V = L \cdot \frac{di}{dt} \tag{2.7}
$$

O comportamento elétrico de um indutor, quando tensões que variam são aplicadas, tem algumas características interessantes: a primeira é que só aparece tensão nos terminais do indutor, se for aplicado neste componente uma tensão que varia com o tempo; a segunda é que o indutor não responde às variações da tensão instantaneamente, ele precisa de um tempo para isso, finalmente, quanto mais rápida for a variação da corrente num indutor maior será a tensão que aparece nos seus terminais.

O parâmetro mais importante neste comportamento do indutor é  $\frac{di}{dt}$  $\frac{du}{dt}$ , que mede como a corrente varia com o tempo (taxa da variação da corrente).

Em resumo, pode-se dizer que da mesma forma que um capacitor armazena energia no campo elétrico entre as armaduras, um indutor armazena energia no campo magnético criado pela corrente, conforme mostra a *Figura 13*.

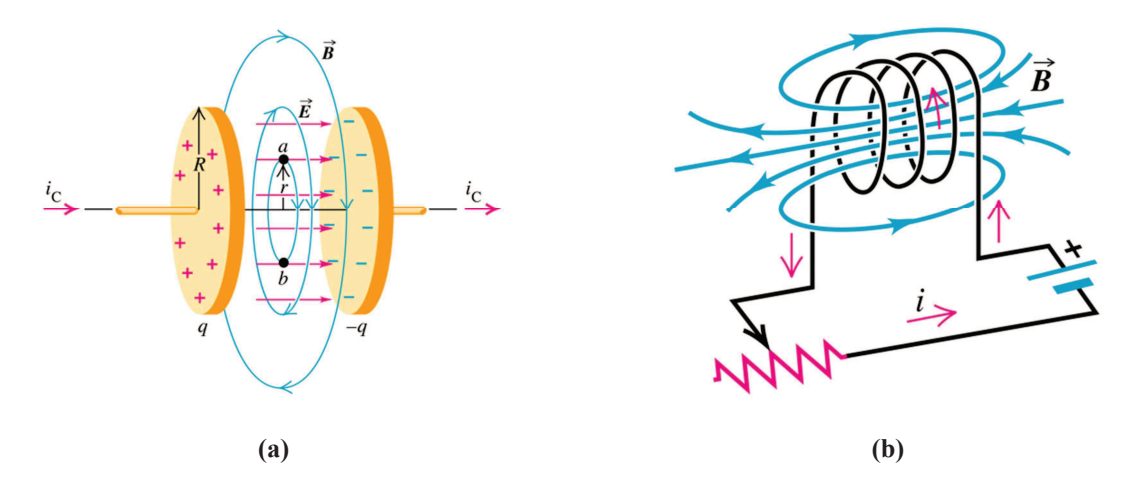

**Figura 13: Linhas de campo magnético geradas no capacitor (a) e indutor (b)**
Quando a tensão é aplicada num indutor, as linhas de força se expandem armazenando energia. Quando a tensão deixa de ser aplicada, o campo se contrai com as linhas de força cortando as espiras do indutor e com isso induzindo uma tensão. Esta tensão será tanto maior quanto mais rápida for a contração do campo o que permite usar este componente para gerar tensões maiores do que a aplicada. Esta característica é justamente usada nos conversores boost, onde o indutor funciona como uma espécie de reservatório de energia que ainda pode aumentar o valor da tensão aplicada (SWORDROCK, 2011).

### **2.2 Disparo**

Após o carregamento, ao ser acionado o transistor de disparo, a energia acumulada nos capacitores deve ser transferida de forma controlada ao transdutor, fazendo com que o robô chute ou toque. Este transdutor tem a função de transformar energia elétrica em movimento mecânico linear, o qual é chamado de solenóide.

### **2.2.1 Solenóide**

Um solenóide é uma bobina composta por um fio condutor enrolado formando pequenas espiras geralmente em volta de um núcleo metálico, que produz um campo magnético quando uma corrente elétrica passa pelo condutor. A sua principal característica é de poder gerar um campo magnético controlado e uniforme dentro de seu interior, além de poder ser utilizado como eletroimã.

No caso deste trabalho, o termo solenóide será utilizado para definir um solenóide eletromecânico que age como um transdutor, convertendo energia elétrica em movimento linear.

Aplicando uma corrente elétrica neste fio condutor ele produzirá um campo magnético ao redor e no interior do solenóide. O campo magnético no seu interior é uniforme e as linhas do campo são paralelas ao seu eixo. O campo do solenóide é bem semelhante ao campo de um ímã em forma de barra, cuja extremidade por onde saem as linhas de campo é o pólo norte, e a extremidade na qual entram as linhas de campo é o pólo sul, como mostrado na *Figura 14*.

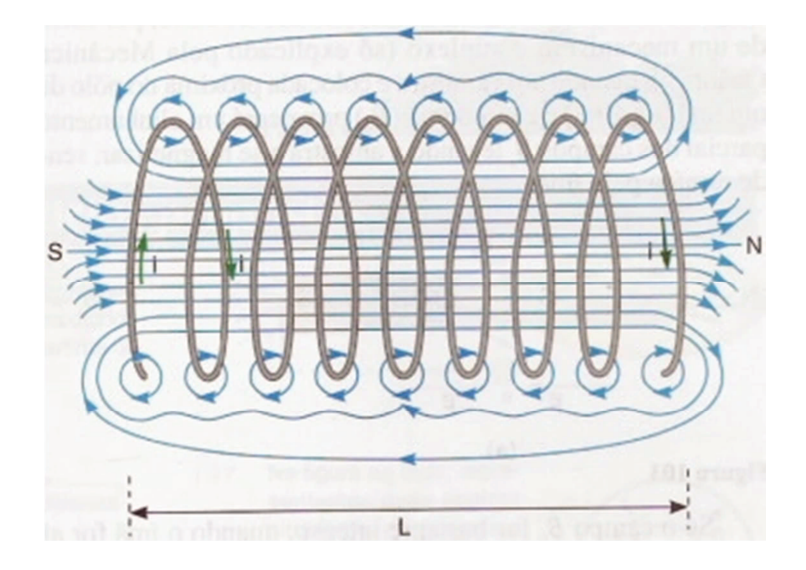

**Figura 14: Linhas de campo magnético em um solenóide** 

No interior de um solenóide temos um campo uniforme, cuja intesidade é dada pela seguinte fórmula:

$$
B = \mu_0 \cdot \frac{N}{L} \cdot I \tag{2.8}
$$

Onde:

- −  $\mu_0$  é a constante magnética, ou permeabilidade magnética do vácuo;
- − N é o número de espiras;
- − L é o comprimento;
- I é a corrente.

A inclusão de um núcleo ferromagnético pode aumentar a magnitude da densidade de fluxo magnético no solenóide. Neste caso, podemos descrever o campo magnético da seguinte forma:

$$
B = \mu_r \cdot \mu_0 \cdot \frac{N}{L} \cdot I = \mu \cdot \frac{N}{L} \cdot I \tag{2.9}
$$

Onde:

- $\mu_r$  a permeabilidade relativa do material;
- $\mu$  é a permeabilidade do material que o núcleo é feito.

O intuito do solenóide é gerar uma força mecânica através de corrente elétrica, desta forma, realizando o chute. A força  $F_{maq}$  gerada num solenóide pode ser dada pela seguinte equação:

$$
F_{mag} = \frac{N \cdot I}{2} \cdot \frac{\partial \phi(x)}{\partial x}
$$
 (2.10)

Onde:

- − N é o número de espiras;
- − I a corrente que passa pelo solenóide;
- − 2 é o fluxo magnético no interior do solenóide.

Pode-se perceber que a força mecânica gerada pelo solenóide é proporcional ao quadrado da corrente que circula por ele, desta forma, quanto maior a corrente, mais forte o chute se torna. Pela Lei de Ohm, a corrente depende da tensão aplicada em seus terminais e da impedância do solenóide da seguinte forma:

$$
I = \frac{V}{X}
$$
 (2.11)

Onde:

- − V é a tensão em volt;
- − X a resistência em ohm.

Desta forma, quanto maior a tensão aplicada em seus terminais, maior a força gerada. Por isso a necessidade de haver uma tensão alta para disparar o chute.

# **3. MATERIAIS E MÉTODOS**

A partir da análise das tecnologias, da topologia do conversor *boost* e materiais disponíveis, chegou-se a uma proposta de sistema de chute que suprisse as necessidades do GEAR e que tivesse relação custo-benefício adequada.

O sistema contempla uma bateria, um circuito elevador de tensão (conversor *boost*), um circuito que habilita e desabilita o carregamento, um circuito de disparo e um circuito isolador, que isola o carregamento quando o disparo é acionado. Uma ilustração do circuito é mostrada na *Figura 15*.

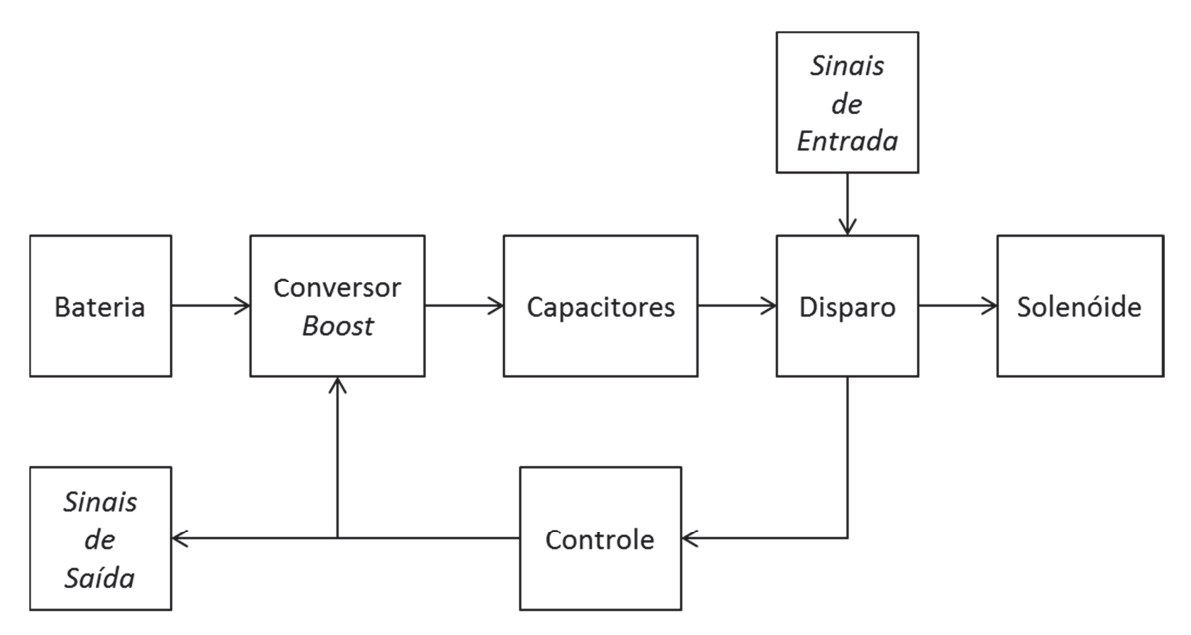

**Figura 15: Arquitetura do sistema de chute** 

Para a construção da arquitetura apresentada, houve o desenvolvimento de uma placa de circuito impresso que contemplasse os circuitos de elevação de tensão (conversor *boost*), de disparo, de controle e suas interligações. Os capacitores e o indutor, devido ao seu tamanho foram posicionados em outras partes de robô e são ligados à placa através de *bornes*. Além destes componentes, o solenóide e a bateria também são conectados desta forma. Devido a necessidade de comunicação do sistema de chute com a placa principal do robô, há terminais de entrada e saída que são utilizados para fazer esta interface, os quais enviam informações sobre a tensão nos capacitores e recebem comando para acionar o disparo ou desligar o carregamento.

O projeto da placa, o dimensionamento dos componentes, a consolidação das tecnologias escolhidas e a integração com as outras partes do robô serão descritas neste capítulo.

## **3.1 Projeto e Construção**

Segundo as regras da *RoboCup*, o chute deve fazer com que a bola atinja uma velocidade de no máximo 10 m/s. Para o robô manter o nível dos outros competidores e para aumentar as chances de se marcar mais pontos, é preciso que o robô seja capaz de chutar a essa velocidade e para isso ela foi considerada o parâmetro inicial para os cálculos (ROBOCUP, 2011b).

O robô tem que ser capaz de chutar repetidamente logo após um chute, por isso o tempo de carregamento dos capacitores precisa ser pequeno, preferivelmente menor que 10s. Além disso, como as dimensões do robô são reduzidas, é aconselhável que o espaço físico ocupado pelo atuador e pelos componentes seja o menor possível, devido às dimensões reduzidas do robô e ao fato de existir outros componentes, como motores e o *dribbler*, na parte inferior do robô.

Para se definir todos os parâmetros necessários do sistema de chute, deve-se considerar os cálculos a partir da quantidade de energia que será entregue à bola. Desta forma, o fluxo do cálculo simplificado é ilustrado na *Figura 16*.

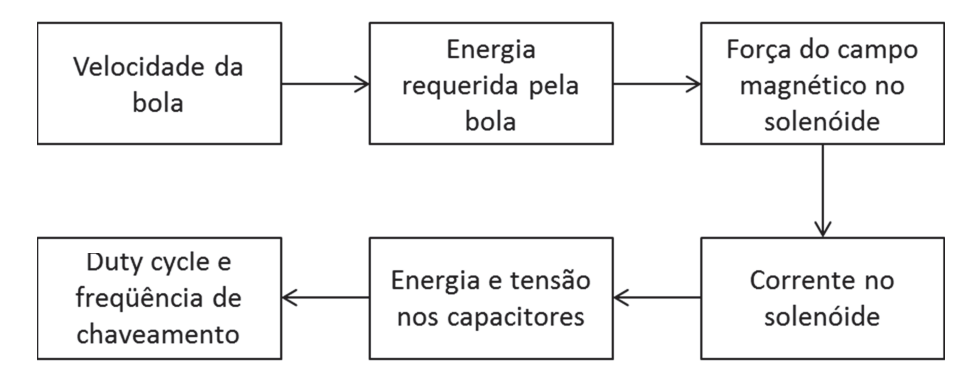

**Figura 16: Fluxo de cálculo de parâmetros** 

### **3.1.1 Solenóide**

Foi escolhido um solenóide comercial para ser utilizado no disparo, principalmente pelo fato de haver uma grande variedade e disponibilidade de modelos.

Desta forma, foi escolhido um solenóide linear com armadura aberta de uma única via *(linear push open frame solenoid)*. Uma imagem do solenóide e do seu *plunger* é mostrada na *Figura 17*.

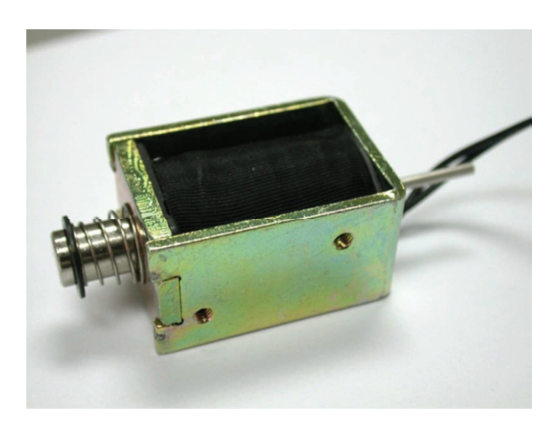

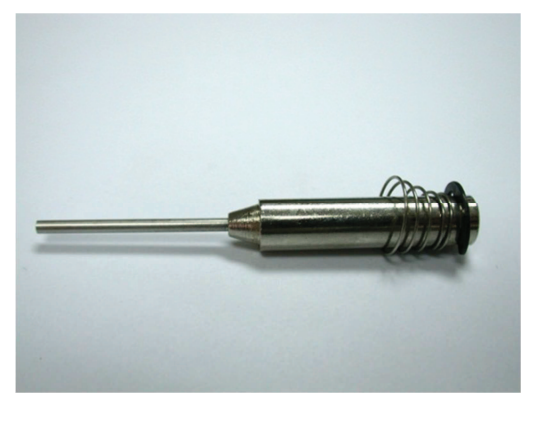

**(a) (b)** 

**Figura 17: Solenóide (a) e seu** *plunger* **(b)**

O modelo de solenoide acima é utilizado por alguns times internacionais e devido a suas dimensões consideravelmente reduzidas e um custo competitivo, foi considerado para o projeto.

A força que o solenóide pode aplicar é inversamente proporcional ao tamanho do curso do *plunger*, ou seja, quanto mais perto da sua posição inicial, mais força pode-se aplicar. A *Figura 18* mostra a relação entre a força e o percurso do *plunger* (ZANTY, 2011).

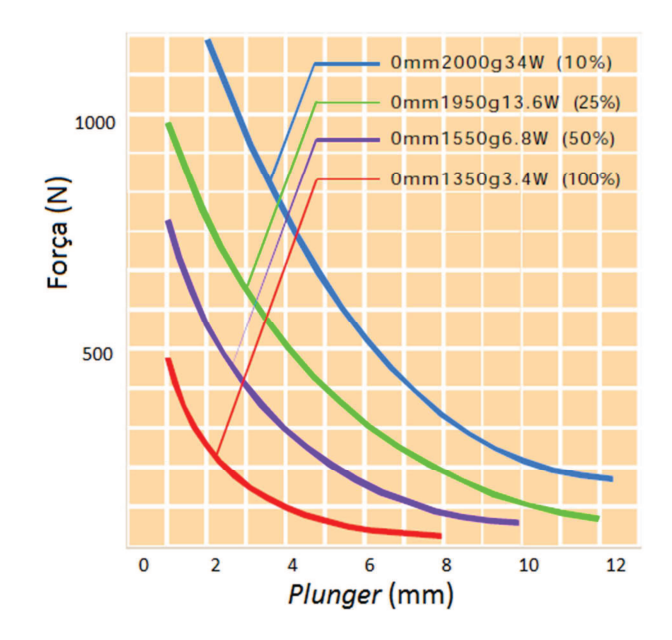

**Figura 18: Força** *vs* **curso (ZANTY, 2011)** 

Uma característica importante que o atuador possui é o fato da sua curva de força *vs* deslocamento do solenóide varia conforme o tempo em que ele fica energizado. Em outras palavras, o atuador entrega maior força quando há um impulso de energia sobre ele.

As características físicas do solenóide, as quais são utilizadas para o cálculo de outras grandezas físicas necessárias, são descritas na *Tabela 2* (ZANTY, 2011).

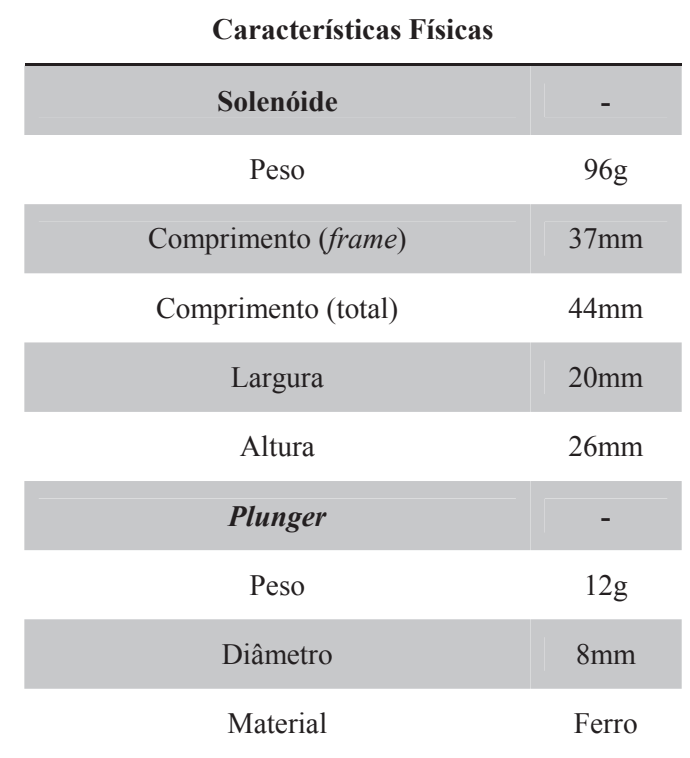

#### **Tabela 2: Características físicas do solenóide**

Na *Figura 19*, pode-se ver as dimensões do solenóide.

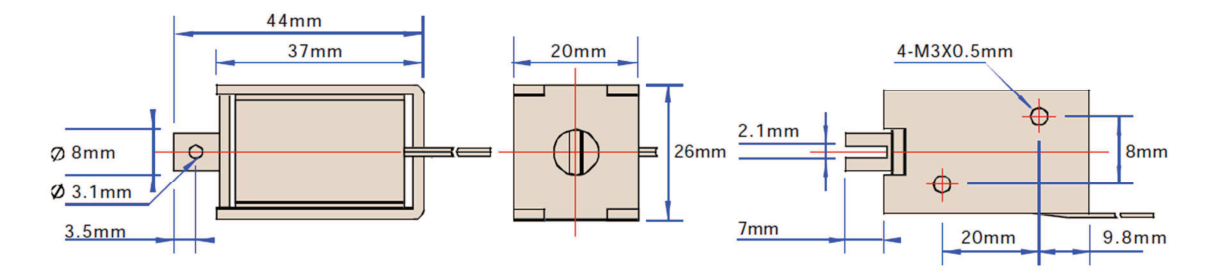

#### **Figura 19: Dimensões do solenóide**

Com as características do atuador conhecidas, necessita-se definir a corrente que deve passar por ele para gerar os efeitos desejados.

Para que a bola viaje a 10 m/s, temos que considerar dois elementos: o primeiro é o solenóide, especificamente seu *plunger,* e o segundo é a bola. Ao atingir a bola, o *plunger* transfere energia à ela e é isso que fará ela viajar à velocidade desejada.

Todas as características da bola são descritas nas regras da *RoboCup*, que constam nos anexos.

Para realizar os cálculos de velocidade, algumas premissas são consideradas. A primeira delas é assumir que a bola rola por completo após o chute. A segunda é que o choque entre a sapatilha e a bola é considerado completamente elástico. Além disso, o atrito do ar e a resistência de rolamento são completamente desconsiderados.

Considerando a conservação de energia mecânica, temos a *Equação (***3.1**), onde se pode ver a conservação do momento linear após a colisão.

$$
m_{plunger} \cdot v_{plunger_1} = m_{plunger} \cdot v_{plunger_2} + m_{bola} \cdot v_{bola_2}
$$
\n(3.1)

Onde é  $v_{plunger_1}$  é a velocidade do eixo ao atingir a bola,  $v_{plunger_2}$  é a velocidade do eixo após a colisão e  $v_{bola_2}$  é a velocidade da bola após a colisão.

Além disso, há o balanço energético, descrito pela *Equação (***3.2**).

$$
\frac{1}{2} \cdot m_{plunger} \cdot \left(v_{plunger_1}^2 - v_{plunger_2}^2\right) = \frac{1}{2} \cdot m_{bola} \cdot v_{bola_2}^2 + \frac{1}{2} \cdot J_{bola} \cdot \omega^2 \tag{3.2}
$$

Onde  $J_{bola}$ , é o momento de inércia da bola, que é dada por:

$$
J_{bola} = \frac{2}{5} \cdot m_{bola} \cdot r_{bola}^2 \tag{3.3}
$$

Sendo que:

$$
- v_{bola} = 10 \frac{m}{s};
$$

$$
- m_{bola} = 46 \cdot 10^{-3} kg;
$$

$$
- r_{bola} = 21.5 \cdot 10^{-3} m;
$$

$$
- \omega = \frac{v_{bola}}{r_{bola}} / \frac{rad}{s};
$$

$$
- m_{plunger} = 24 \cdot 10^{-3} kg;
$$

Substituindo *(***3.1**) em *(***3.2**), tem-se a velocidade do eixo ao atingir a bola, que é:

$$
v_{plunger_1} = v_{plunger} = 16,58 \, m/s
$$

Para que o *plunger* se mova do repouso até  $v_{plunger}$ , a força magnética deve executar um trabalho, que é dado por *(***3.4**).

$$
W_{Fmag} = E_{solenóide} = \frac{m_{plunger} \cdot v_{plunger}^2}{2}
$$
 (3.4)

$$
W_{Fmag} = 3.3 J
$$

Como:

$$
W_{Fmag} = F_{mag} \cdot d \tag{3.5}
$$

Considerando que a força magnética é constante durante todo o percurso do *plunger* e sendo  $d = 7$  mm, substituindo-se  $(3.4)$  em  $(3.5)$ , tem-se:

$$
F_{mag} = 471 N
$$

A força magnética gerada pelo solenóide depende de grandezas físicas como campo magnético e densidade de fluxo, por exemplo, as quais ainda dependem da corrente elétrica que circula na bobina e características elétricas do próprio solenóide (HILLS, 2011).

Contudo, há um problema em se calcular as relações entre força magnética, fluxo de campo, corrente, etc. Como se pode ver na *Figura 20*, aplicando-se uma corrente na bobina do solenóide, gera-se um campo magnético que atua sobre o núcleo fazendo-o se movimentar (BOLDEA, 1997).

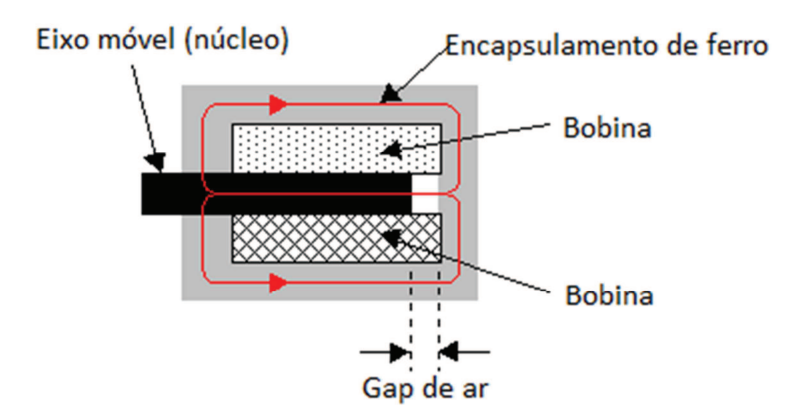

**Figura 20: Seção longitudinal de um solenóide (HILLS, 2011)**

À medida que o núcleo se movimenta, há um aumento do *gap* de ar. Como se pode ver na *Equação (***3.6**), este aumento faz com que a relutância do solenóide aumente. Segundo a *Equação (***3.7**), com o aumento da relutância, diminui-se sua indutância. Ou seja, com a movimentação do plunger, há uma variação da indutância. Desta forma, a força magnética varia conforme a indutância do solenoide muda, de acordo com a *Equação (***3.8**).

$$
\mathfrak{R} = \frac{\ell}{\mu_0 \cdot \mu_r \cdot A} \tag{3.6}
$$

- − V é o comprimento do circuito magnético;
- $\mu_0$  e  $\mu_r$  são as permeabilidades magnéticas no vácuo e relativa, respectivamente;
- A é a seção transversal do circuito magnético.

$$
L = \frac{N^2}{\Re} \tag{3.7}
$$

Onde:

− . é o número de espiras do solenóide.

$$
F_{mag} = \frac{I^2}{2} \cdot \frac{\partial L(x)}{\partial x} \tag{3.8}
$$

Onde:

- − é a corrente que passa pelo solenóide;
- − é o deslocamento do núcleo em metros.

Outra forma de se descrever a força magnética que atua no núcleo do solenóide é mostrada na *Equação (***3.9**).

$$
F_{mag} = \frac{N \cdot I}{2} \cdot \frac{\partial \phi(x)}{\partial x} \tag{3.9}
$$

Onde:

- − N é o número de espiras;
- − é a corrente;
- − 2 é o fluxo magnético dentro do solenóide.

Como o fluxo varia à medida que o *plunger* se movimenta, há uma dificuldade de se determiná-la. O importante na *Equação (***3.9**) é perceber que a força aplicada pelo campo é diretamente proporcional ao número de espiras do solenóide e a corrente que é aplicada nele. Ou seja, aumentando-se estes dois parâmetros, há um aumento da  $F_{mag}$  (JAMES, 2011).

Assim, pode-se dizer que a força magnética necessária para mover o *plunger* à velocidade desejada encontrada pela Equação (3.5 é considerada média. Pois a cada variação de x, esta força muda. Porém é importante deixar claro que a energia necessária se mantém a mesma.

Devido a dificuldade em se calcular os fluxos a cada dx de deslocamento do *plunger* dentro do solenóide, pelo fato de que as equações de campo, fluxo e força magnética serem regidas por equações diferenciais parciais, recomenda-se a utilização de métodos de elementos finitos (FEM).

Tanto da *Equação* (**3.8**) quanto da *Equação* (**3.9**), é necessário encontrar o valor de  $L(x)$  e  $\phi(x)$ . Para isso, utilizam-se métodos de elementos finitos para calcular cada uma dessas variáveis para diferentes posições do *plunger*.

Existem softwares capazes de resolver problemas de magnetismo através de métodos de elementos finitos. O FEMM (*Finite Element Method Magnetics*) é um software que é utilizado em vários trabalhos envolvendo a análise e fabricação de solenóides, o qual é sugerida a leitura sobre sua utilização.

Basicamente, o programa utiliza as equações de Maxwell juntamente com o FEM, realizando as aproximações necessárias e, desta forma, calculando as forças envolvidas. Após a modelagem do solenóide no programa, o software é capaz de encontrar a co-energia do campo magnético <sup>X</sup> , que é dada pela *Equação (***3.10**) (ZANDSTEEG, 2005).

$$
W_c = \int \left(\int\limits_0^H B(H')\,dH'\right) dV\tag{3.10}
$$

Onde:

− H' representa a intensidade de campo não-linear.

Para fazer este cálculo, a corrente que atravessa a bobina é mantida constante e a posição do núcleo é levemente variada. Desta forma, a força pode ser estimada pela *Equação (***3.11**).

$$
F_{mag} = \frac{W_c(x+\delta) - W_c(x)}{\delta} \tag{3.11}
$$

Onde:

<sup>−</sup> é a posição inicial do plunger;

<sup>−</sup> é a posição perturbada.

A força  $F_{mag}$  age ao longo da movimentação do plunger, desta forma, para todos os pontos considerados, a energia total armazenada no solenóide pode ser dada segundo a *Equação (***3.12**).

$$
E_{\text{solenóide}} = \sum_{i=1,2,\dots}^{n} F(x_i) \, \delta_i \tag{3.12}
$$

O gráfico mostrado na *Figura 21*, mostra um diagrama típico de um solenóide gerado pelo método descrito acima. Onde é mostrada a curva de força, energia e velocidade do *plunger* pela sua posição.

Nele pode-se perceber que a velocidade do *plunger*, a força que será aplicada na bola e a energia que será necessária para isso são dependentes uma das outras. Assim, a partir de uma força que se deseja aplicar, pode-se saber a energia necessária para isso e a velocidade final do *plunger*.

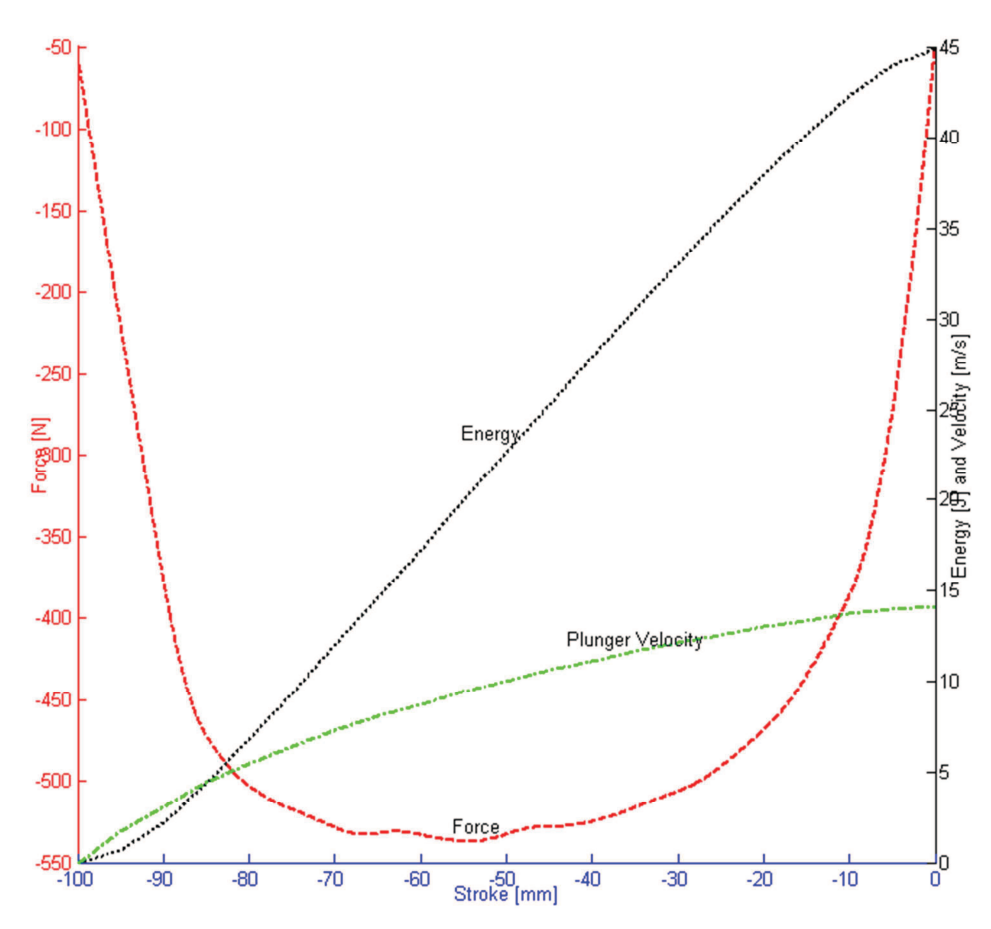

**Figura 21: Diagrama típico do solenóide**

Como o desenvolvimento de um solenóide e sua completa análise não são o foco desta monografia, utilizou-se a análise de elementos atuadores realizados em outros trabalhos para identificar a corrente necessária que deve passar pela bobina para gerar os efeitos desejados, no caso, chutar. Segundo (ZANDSTEEG, 2005), as forças que atuam no *plunger* para diversas correntes aplicadas, podem ser vistas na *Figura 22*.

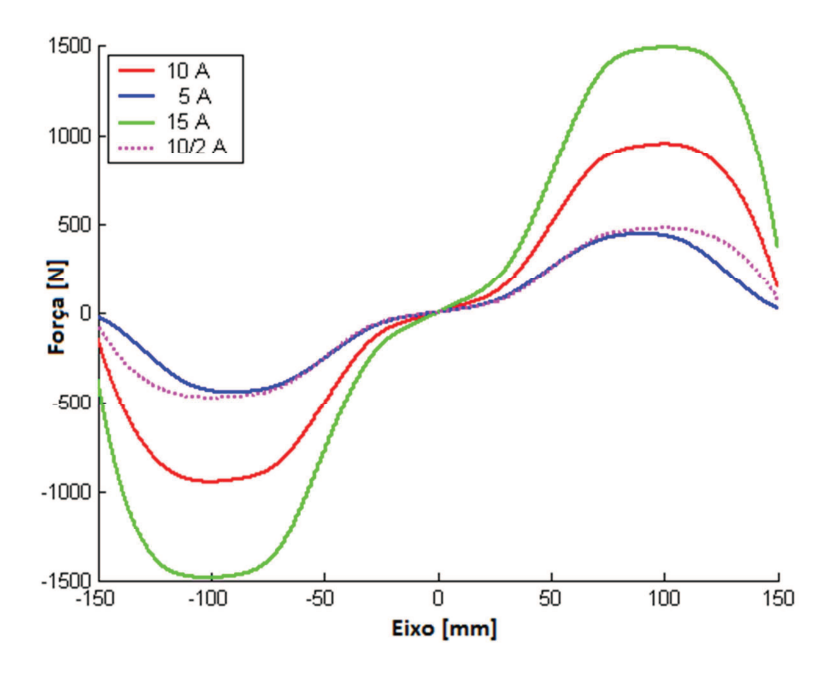

**Figura 22: Força e posição do** *plunger* **para diferentes correntes**

Através da análise gráfica do trabalho realizado por (ZANDSTEEG, 2005), (VAN GOCH, 2006) e (TILBURGS, 2006), além de trabalhos realizados por outros times participantes da *RoboCup*, decidiu-se utilizar dois capacitores de 2200µF carregados a uma tensão de 200V. Desta forma, uma corrente de 11A de pico passará pelo solenóide, acarretando no chute.

### *3.1.2* **Conversor** *boost*

Para implementar o elevador de tensão, é necessário definir os parâmetros dos componentes do circuito. Como se pode ver na *Figura 6*, o conversor é composto por um indutor L, um capacitor  $C$ , uma carga R, um diodo  $D$  e uma chave S, que no caso será um transistor MOSFET de potência, que opera a uma frequência  $f$ . Como definido anteriormente, será utilizado dois capacitores em paralelo de  $2200\mu$ F para realizar o carregamento. Tal valor foi escolhido a partir de melhores práticas entre trabalhos de outros times. Assim, resta calcular os valores de  $L$  e definir  $R$ .

Como o intuito deste circuito é de apenas carregar os capacitores a uma certa tensão e não elevar a tensão com o intuito de alimentar uma carga constante, pode-se dizer que a carga  $R \rightarrow \infty$ . Desta maneira, resta definir a indutância de *L* e o "*duty cycle*" D.

A tensão de saída foi definida e deseja-se que  $V_0 = 200 V$ . Além disso, a partir de trabalhos realizados por outros competidores, definiu-se inicialmente que a frequência de chaveamento é de  $f = 4.15 \, kHz$  (ZICKLER et al., 2009).

Quando a chave está ligada, a tensão no indutor é

**49**

$$
V_L = L\frac{di}{dt} = L\frac{l_{Lpk}}{t_{on}}\tag{3.13}
$$

Onde:

 $-I_{L_{pk}}$  é a corrente de pico no indutor;

 $t_{on}$  é o tempo que a chave fica ligada.

A corrente é dada por

$$
I_{L_{on}} = \left[\frac{V_{in} - V_{sat}}{L}\right] \cdot t_{on} \tag{3.14}
$$

Onde:

−  $V_{sat}$  é a tensão de saturação da chave.

Quando a chave está desligada, a tensão no indutor é

$$
V_L = L \frac{di}{dt} = L \cdot \left[ \frac{I_{Lmin} - I_{Lpk}}{t_{off}} \right]
$$
 (3.15)

Onde:

 $I_{L_{min}}$  é a corrente mínima que passa pelo indutor;

 $-t_{off}$  é o tempo que a chave fica desligada.

Assim, a corrente no indutor é dada por

$$
I_{L_{off}} = I_{L_{pk}} + \left[\frac{V_o + V_D - V_{in}}{L}\right] \cdot t_{off}
$$
\n(3.16)

Onde:

 $V_F$  é a queda de tensão sobre o diodo.

Considerando que  $I_{L_{on}} = I_{L_{off}}$ , de (3.14) e (3.16) obtêm-se a razão entre  $t_{on}$  e  $t_{off}$ , que é dada por:

$$
\frac{t_{on}}{t_{off}} = \frac{V_o - V_{in(min)}}{V_{in(min)}}\tag{3.17}
$$

A alimentação do circuito virá de baterias com tensão nominal de 14,8V. Como apresentado por (TOMASINI, 2011), a partir do momento que sua carga se torne menor de 20%

do que a total, há uma diminuição em sua tensão. Desta forma, considera-se que a tensão mínima de operação da bateria é de  $V_{in (min)} = 14.4$  [V].

Estando a frequência de chaveamento definida, tem-se que

$$
t_{on} + t_{off} = \frac{1}{f} = 0.241 \, \text{ms} \tag{3.18}
$$

Das equações *(***3.17**) e *(***3.18**), obtêm-se

$$
t_{on} = 223,1[\mu s]
$$
  

$$
t_{off} = 17,8 [\mu s]
$$

Com os tempos em que a chave permanece ligada e desligada calculados, através da equação *(***3.19**), pode-se calcular o *duty cycle*.

$$
D = \frac{t_{on}}{t_{on} + t_{off}} = 92,6\%
$$
\n(3.19)

Pode se calcular o valor de *L* a partir da *Equação* (**3.20**).

$$
L = \frac{V_{in} \cdot (V_o - V_{in})}{\Delta l_L \cdot f \cdot V_o} \tag{3.20}
$$

Onde:

− Δ*I*<sub>*L*</sub> é o *ripple* da corrente do indutor.

O passo seguinte é definir o *ripple* no indutor. Como se desconhece o valor de sua indutância, uma boa estimativa para ele é assumir que ele seja de 20% a 40% da corrente de saída. Essa relação é dada na *Equação (3.21)* (TEXAS INSTRUMENTS, 2011).

$$
\Delta I_L = (20\% \sim 40\%) \cdot I_o \cdot \frac{V_o}{V_{in}} \tag{3.21}
$$

Assumindo 20%, aplicando *(***3.21**) em *(***3.20**), tem-se

$$
L=612\,\mu H
$$

Mesmo com todas as variáveis necessárias para construir o elevador de tensão definidas, é importante simular o circuito para poder realizar uma análise de seu comportamento. Na *Tabela 3* há um resumo com todos os parâmetros definidos (SONI, 1999).

| Parâmetros do conversor boost |              |
|-------------------------------|--------------|
| $V_{in}$                      | 14,8V        |
| L                             | $612 \mu H$  |
| $\mathcal{C}$                 | $4400 \mu H$ |
| f                             | 4,15 kHz     |
| D                             | 92,6%        |

**Tabela 3: Parâmetros para a construção do conversor** *boost* 

Para a simulação, foi utilizado o módulo *Simulink* do *Matlab*. O conversor foi modelado no programa de acordo com a *Figura 23*, e sua resposta pode ser vista na *Figura 24*.

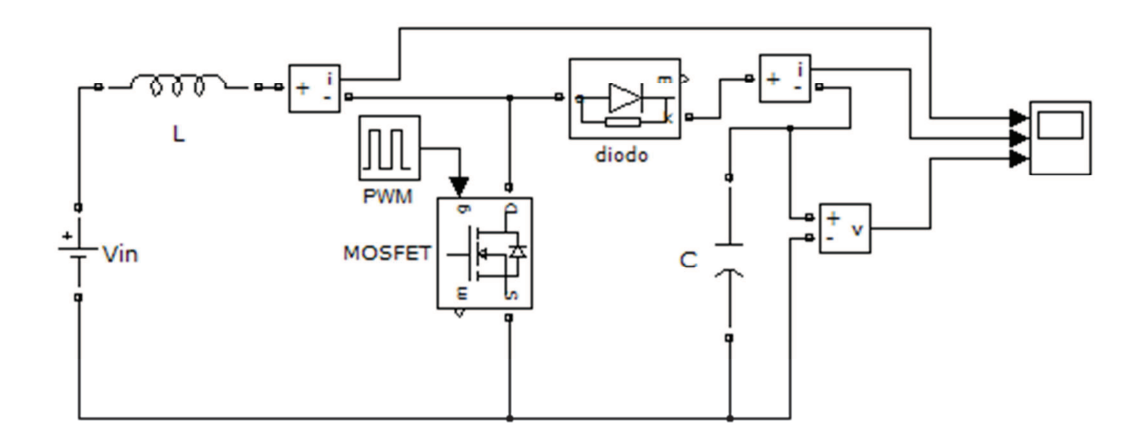

**Figura 23: Modelo do conversor** *boost* **no** *Matlab* 

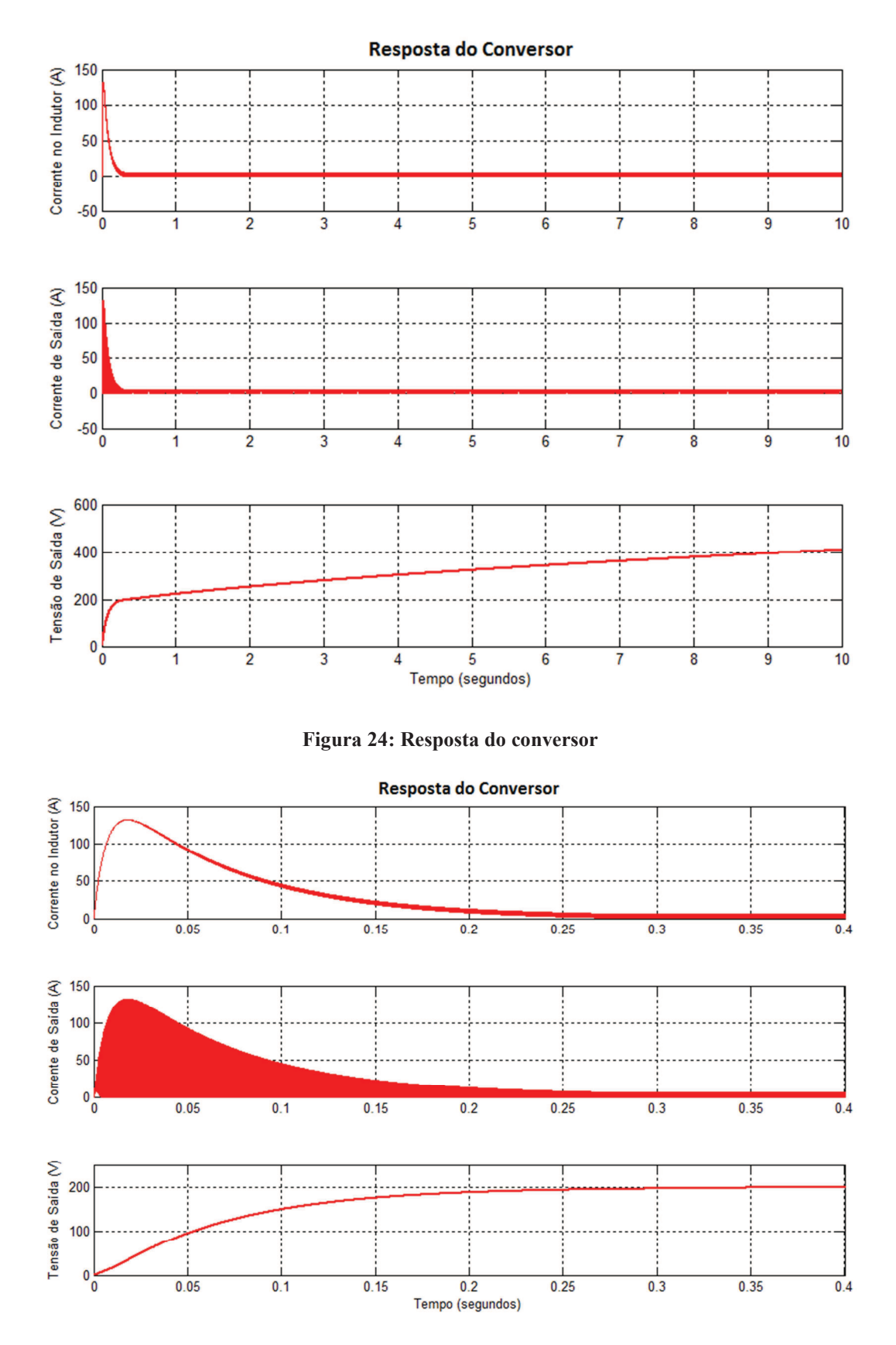

**Figura 25: Resposta do conversor com escala de tempo diminuída** 

Como se pode ver, o resultado foi bastante próximo ao desejado, onde há uma elevação da tensão de 0 a 200V em apenas 400ms. Contudo, para a realidade do robô, esses resultados são bastante agressivos, visto que há uma corrente muito alta passando pelo indutor e consequentemente pelo transistor e diodo. Desta forma, os semicondutores teriam que ser projetados para absorverem tais picos, fazendo com que eles sejam superdimensionados, visto que na maior parte do tempo, o circuito operaria com valores muito abaixo destes máximos.

Ao analisar os gráficos e o próprio circuito em si, percebe-se que na prática, os requisitos do conversor podem ser menos agressivos, tornando-o menor e mais barato.

Considerando uma partida que tem duração de 20 minutos e este primeiro tempo de carregamento dos capacitores, além de levar em conta que o tempo de descarga do capacitor (chute) é bem menor que o de carregamento, pode-se concluir que um robô poderia chutar mais de 1200 vezes por partida. Considerando também que um time possui 5 jogadores em campo, ao todo seriam mais 6000 chutes por partida.

Obviamente, estes números são bastante expressivos e fogem da realidade ao qual foram projetados. Desta forma, pode-se assumir que um robô chute com uma frequência máxima de um chute a cada 30 segundos. Levanto em conta que pode-se haver variações nesse intervalo, onde algumas vezes seria necessário chutar com uma frequência maior que essa e em outras menor, para uma disponibilidade alta do sistema, adotou-se um tempo de carregamento máximo de 10 segundos.

Pela característica do conversor *boost*, a variação de alguns parâmetros, tais como frequência de chaveamento, *duty cycle* e indutância alteram o os valores de corrente no indutor e tempo de carregamento.

Por exemplo, a diminuição da indutância, faz com que a resistência à passagem da corrente no indutor diminua, fazendo com que uma corrente superior atravesse-o. Com uma corrente maior, há um acúmulo maior de energia em seu interior, o que faz com que o carregamento seja mais rápido em detrimento de uma corrente maior circulando no circuito. A *Figura 26* mostra uma comparação entre as correntes que circulam no indutor variando-se seu valor em 20%, 100% e 200% do valor projetado.

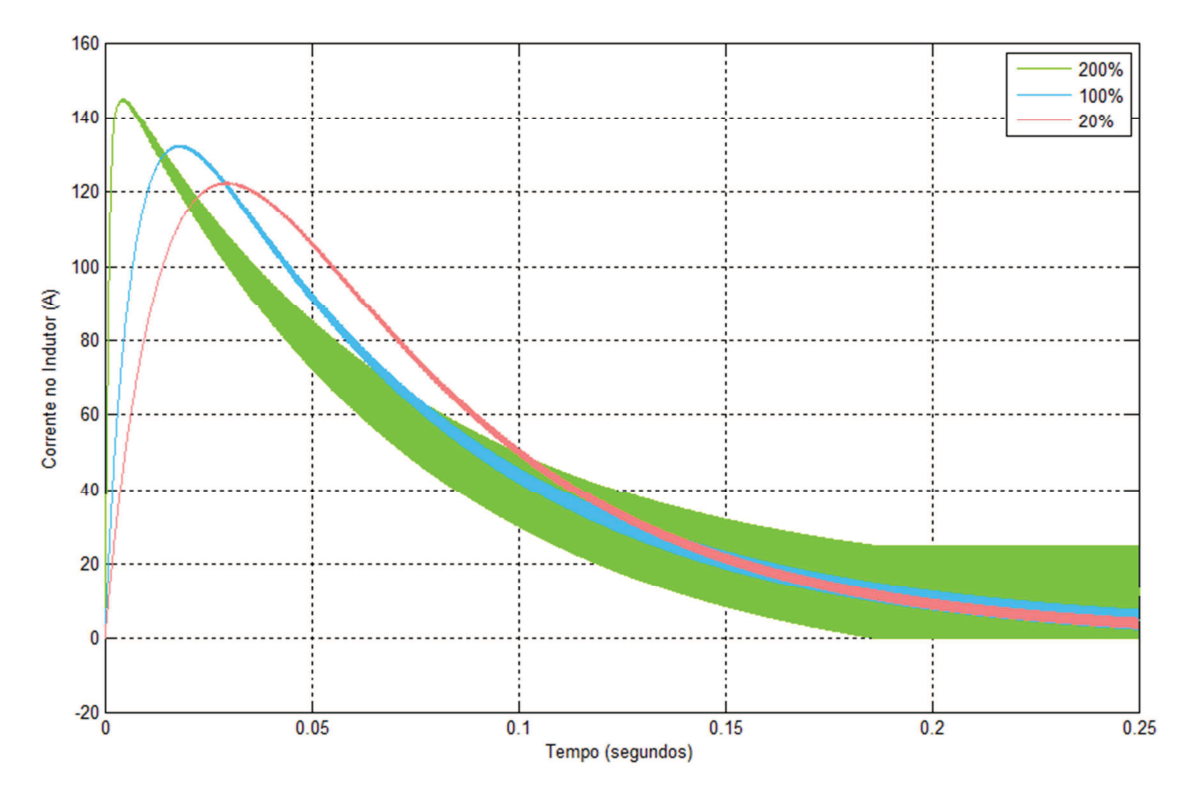

**Figura 26: Comparação entre as correntes no indutor**

Na *Figura 27* pode-se ver a tensão de saída nos capacitores para os mesmos valores de indutância.

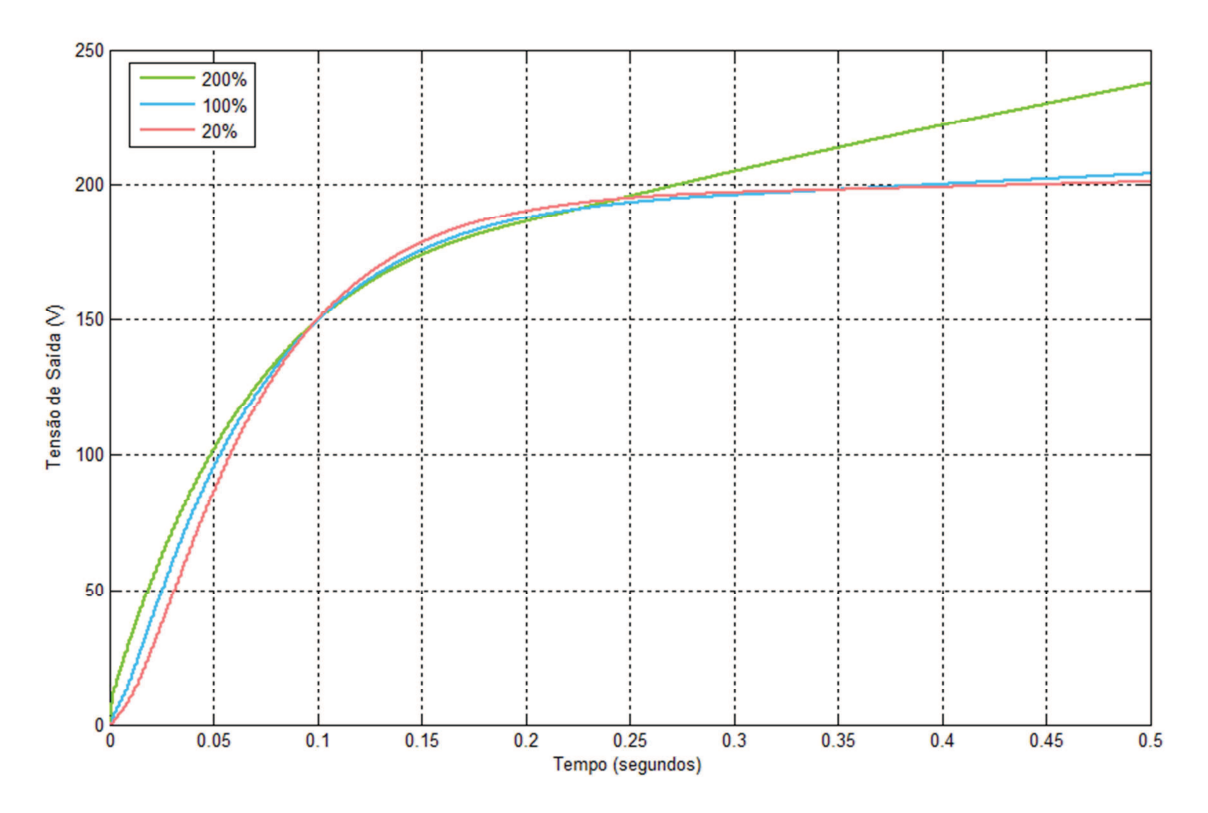

**Figura 27: Comparação entre as tensões de saída**

Tendo como base os parâmetros projetados e a análise das simulações feitas com as variações destes parâmetros, definiram-se novos valores que se enquadram melhor à realidade do robô, que são mostrados na *Tabela 4*.

| Parâmetros do conversor <i>boost</i> |                  |
|--------------------------------------|------------------|
| $V_{in}$                             | 14,8V            |
| L                                    | $612 \mu H$      |
| $\mathcal{C}$                        | $4400 \mu H$     |
| f                                    | 4,15 kHz         |
| $\bf{D}$                             | 56 $\frac{0}{0}$ |

**Tabela 4: Novos parâmetros para a construção do conversor** *boost*

Os valores de corrente no indutor, na chave, de saída e a tensão de saída do conversor são mostrados nas imagens abaixo.

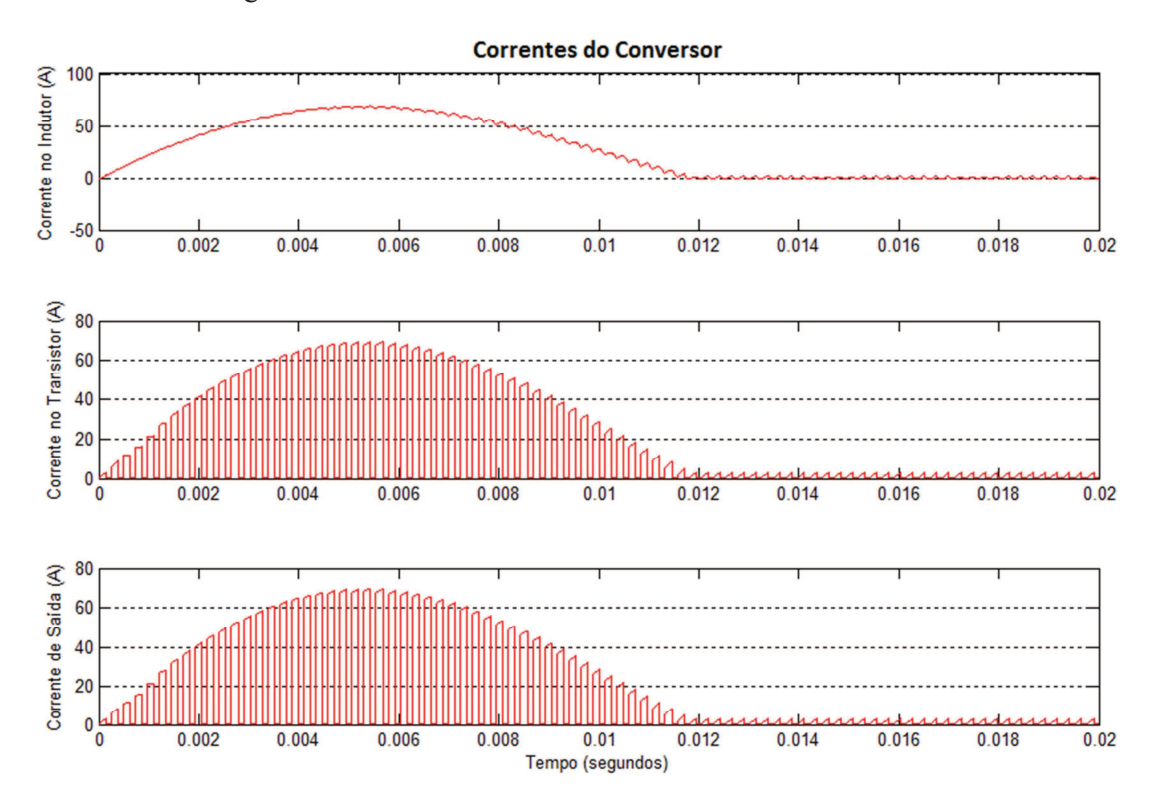

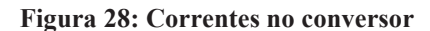

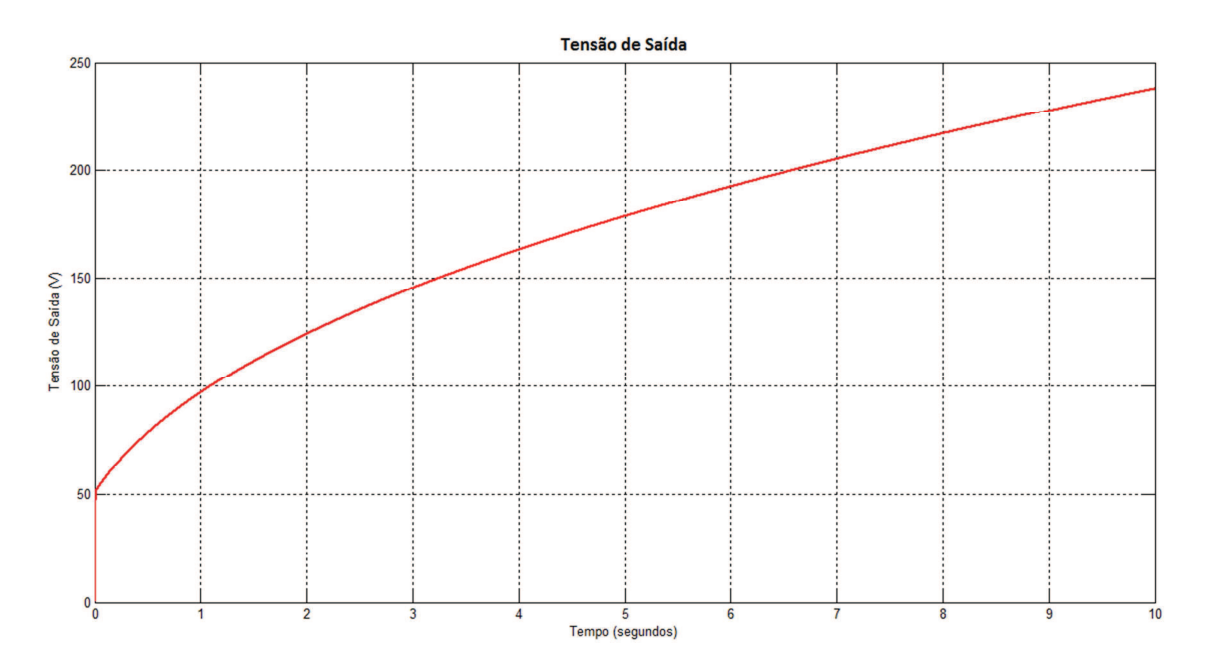

**Figura 29: Tensão de saída do conversor**

Pode-se perceber que a corrente máxima que circula no circuito é bastante menor que a anterior. Tal diminuição fez com que o tempo de carregamento aumenta-se consideravelmente, levando cerca de 7 segundos para os capacitores chegarem a 200V. Por mais que esse aumento tenha sido alto, o valor está abaixo do estipulado anteriormente para o carregamento. Desta forma, consideram-se satisfatórios os resultados da parametrização do circuito, conforme o tempo máximo de carregamento de 10s proposto. Além disso, houve uma diminuição grande na corrente de saída em regime, que é considerada a corrente de entrada e saída que se estabelece após e o pico inicial. Este fato contribui para a diminuição da necessidade de resfriamento, uma vez que o circuito esquentará menos. Por consequência, há uma maior diminuição do tamanho do circuito como um todo.

Uma questão importante é que este tipo de circuito funciona basicamente como uma fonte de corrente que injeta energia no capacitor, fazendo com que a tensão no capacitor seja uma função de t, ou seja, à medida que o tempo avança, mais energia é transferida ao capacitor, e desta forma, aumenta-se cada vez mais a tensão sobre o capacitor. A tensão sobre o capacitor é mostrada pela *Equação (***3.22**) que evidencia este efeito.

$$
V_{cap}(t) = \frac{1}{C} \cdot I_o \cdot t \tag{3.22}
$$

Assim,

$$
\lim_{t\to\infty}V_{cap}(t)=\infty
$$

Em virtude disso, há a necessidade de se desligar o conversor quando o capacitor alcançar a tensão desejada.

Para implementar este desligamento, é a utilizado um comparador, que compara a tensão sobre o capacitor com uma tensão de referência e caso ela seja maior, desliga o gerador de PWM, desativando o conversor. A *Figura 30* ilustra o comparador juntamente com o conversor.

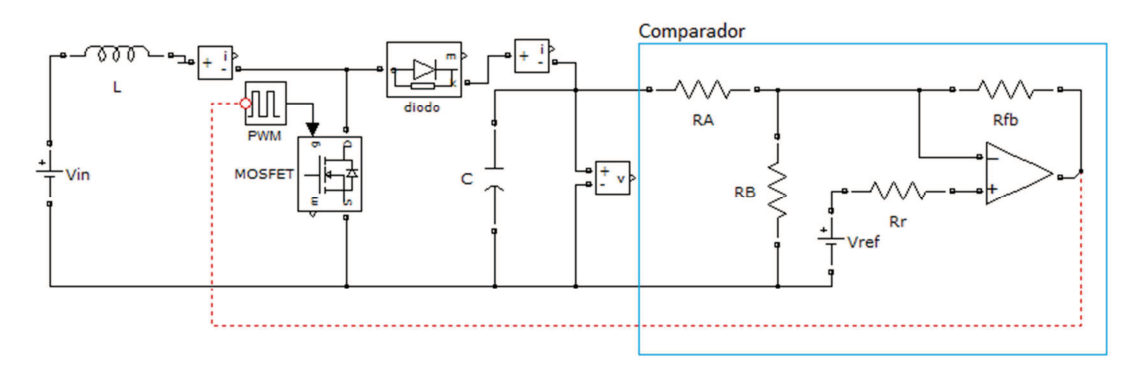

#### **Figura 30: Circuito comparador implantado ao conversor**

As resistências  $R_A$  e  $R_B$  formam um divisor de tensão, que é necessário para diminuir a tensão do capacitor fazendo com que ela possa ser interpretada pelo comparador. Além disso, elas são suficientemente grandes para evitar que o capacitor se descarregue por esse caminho.  $R_{fb}$  é a resistência de realimentação, utilizada para evitar a histerése no comparador.

### **3.1.3 Construção do conversor**

Após a definição de todos os parâmetros do conversor e a simulação de seu funcionamento, foram levantados todos os circuitos auxiliares e desenhado todo o circuito principal e os apêndices necessários para sua correta implementação.

### **3.1.3.1** *Power* **MOSFET IRF540**

Após os parâmetros do circuito definidos, escolheu-se o transistor que seria utilizado para o chaveamento do conversor. No caso, definiu-se a utilização do Power MOSFET IRF540, que é um transistor MOSFET de potência do tipo N, fabricado pela *International Rectifier*.

As principais características deste transistor são mostradas na *Tabela 5* (INTERNATIONAL RECTIFIER, 2011).

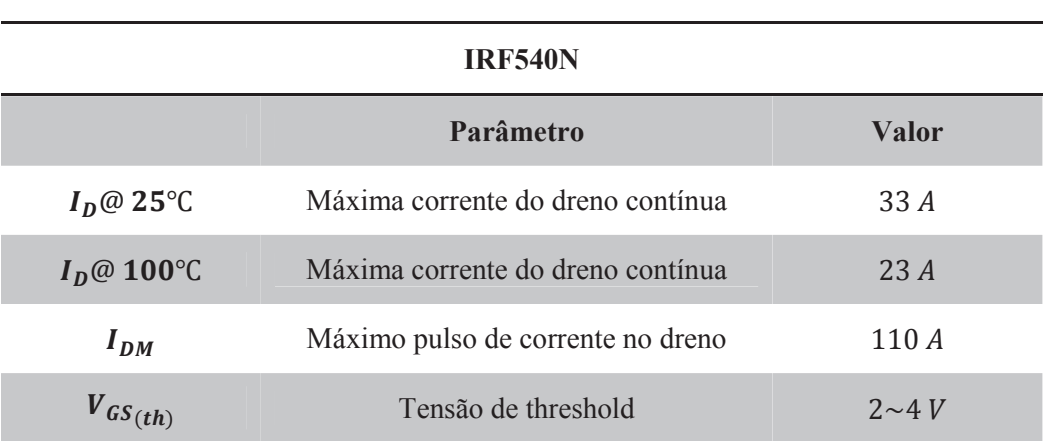

**Tabela 5: Principais características do IRF540** 

A partir da tabela acima, pode-se perceber que se fossem utilizados os primeiros parâmetros projetados para a construção do conversor, este transistor não poderia ser utilizado, pois o pulso de corrente máximo gerado pelo conversor seria maior do que o suportado por este transistor, que é de 110 A.

### *3.1.3.2* **555** *Timer*

Apesar de o robô possuir microprocessamento, não foi possível utilizá-lo para a geração do PWM, desta forma, a geração do PWM necessário para o chaveamento do conversor ficou a cargo do CI 555. O fato de ele ser um CI bastante robusto, com configurações simples, fácil de ser encontrado e muito barato, foram os principais motivos para sua utilização.

Os principais parâmetros deste circuito para sua utilização proposta podem ser vistos na *Figura 12*. Os resistores  $R_1$  e  $R_2$  e o capacitor  $C_{555}$  são os elementos que definem a frequência da onda gerada e também seu "duty cycle". A relação entre estes elementos e os parâmetros t<sub>on</sub> e t<sub>off</sub> desejados, é descrita pela *Equação* (**3.23**) e pela *Equação* (**3.24**), respectivamente.

$$
t_{on} = 0.7 \cdot (R_1 + R_2) \cdot C_{555} \tag{3.23}
$$

$$
t_{off} = 0.7 \cdot R_1 \cdot C_{555} \tag{3.24}
$$

Em consequência,

$$
f = \frac{1,45}{(R_1 + 2 \cdot R_2) \cdot C_{555}}
$$
 (3.25)

A partir de *(***3.23**), *(***3.24**) e *(***3.25**), tem-se que

$$
R_1 = 1896 \Omega
$$
  

$$
R_2 = 6954 \Omega
$$
  

$$
C_{555} = 22 nF
$$

Outra característica deste CI é que a amplitude do sinal de saída depende da sua alimentação, a qual pode variar de 4,5 V a 18 V. Como essa onda será utilizada para polarizar o transistor do conversor, é importante que essa tensão de saída não varie, desta forma, é recomendável que a alimentação do CI tenha uma tensão fixa regulada. Segundo o *datasheet* do IRF540, uma tensão de 4 *V* entre seu *gate* e a fonte é suficiente para ele começar a conduzir  $(V_{GS(th)})$ , porém com uma tensão muito próxima a essa tensão de limiar, o transistor não conseguirá dar fluxo a sua corrente nominal, desta forma, uma maior tensão em seu *gate* se faz necessária. Assim, definindo uma amplitude de 10 V da onda de saída do 555, seria necessário um regulador de tensão para tal valor. O CI 7810 foi o escolhido.

Uma ilustração da montagem do CI 7810 pode ser vista na *Figura 31*.

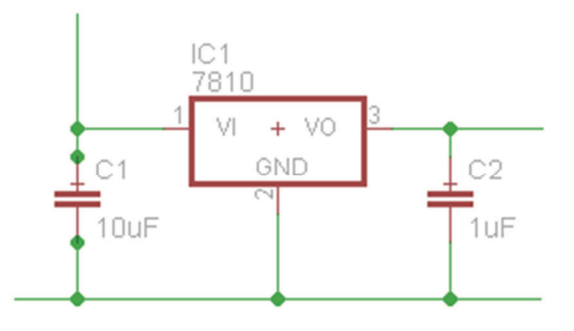

**Figura 31: Circuito do CI 7810 no circuito** 

#### **3.1.3.3 Bateria**

Para realizar a alimentação dos robôs, foi utilizada uma bateria de *Lithium Ion* de  $2200$   $mAh$  com quatro células gerando uma tensão nominal de 14,8  $V$ , levando em conta que cada célula possui tensão nominal igual a 3,7 V.

Três características interessantes dessas baterias são que elas não apresentam efeito de memória, algo que é presente em tantas outras. Estas baterias possuem boa autonomia e sua tensão se mantém bastante estável durante grande parte do tempo de utilização, como pode ser observado na *Figura 32*, onde é mostrada a curva de tensão pela descarga de apenas uma célula de *Lithium Ion*.

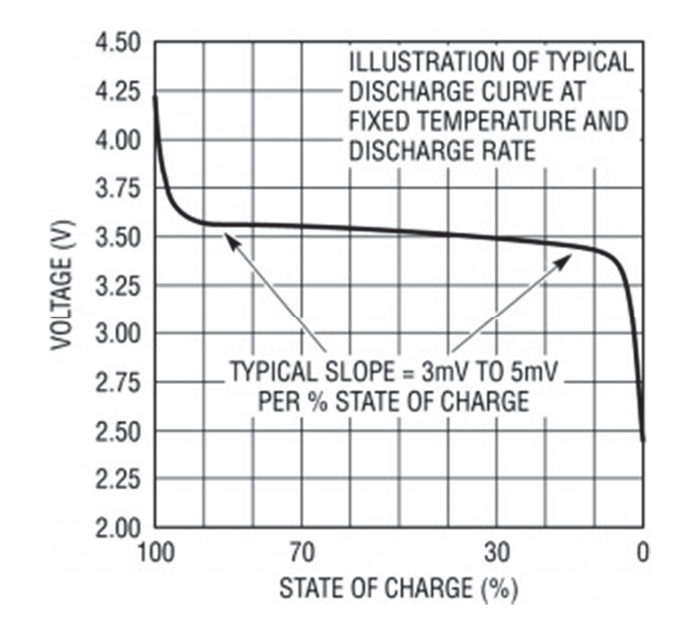

**Figura 32: Curva de tensão de uma célula** 

### **3.1.3.4 Circuito de parada**

O circuito que faz com que o conversor *boost* desligue no momento desejado é bastante simples e possui resultados satisfatórios ao que se é esperado dele e do circuito como um todo. Esse controle é feito comparando-se a tensão sobre os capacitores com uma tensão de referência e quando a tensão desejada é atingida, desativa-se o PWM que, consequentemente, cessa o carregamento.

Este comparador é construído com um amplificador operacional (*AmpOp*) e um conjunto de resistores. Assim, um divisor de tensão entrega um valor de tensão ao *AmpOp* que compara-o com uma referência, caso este valor seja maior que a referência, o comparador envia um sinal ao CI gerador do PWM, desligando-o e, desta forma, parando o carregamento. Os resistores  $R_A$  e a mostrados na *Figura 30* são utilizados no divisor de tensão, que é entrada para o comparador.

A tensão que será usada de entrada é a sobre  $R_B$  e é dada pela *Equação* (3.26).

$$
V_{entrada} = V_{R_B} = V_o \cdot \frac{R_A}{(R_A + R_B)}
$$
\n(3.26)

Para evitar que os capacitores descarreguem sobre eles, é necessário que a os resistores tenham resistências altas o suficiente. Contudo, esse valor não pode ser da grandeza da resistência de entrada do *AmpOp* para evitar carregamento sobre ele.

A tensão de referência adotada foi de 10 *V*, ou seja, para um valor *V<sub>entrada</sub>* maior que este, o PWM é desligado, pois significa que o capacitor alcançou 200 V. Para isso, o divisor tem que

ter uma relação  $\frac{V_o}{V_{entrada}}$  = 20. Assumindo que  $R_A$  = 680 k $\Omega$ , da *Equação (3.26)*, tem-se que  $R_B = 35.8 k\Omega$ . Como não existem valores comerciais para o resistor  $R_B$ , utilizaram-se dois em série para criar o equivalente, desta forma,  $R_{B_1} = 15 k\Omega$  e  $R_{B_2} = 22 k\Omega$ .

Nessa implementação, a partir do momento que a tensão nos capacitores fica maior que 200*V*, envia-se um sinal de *reset* para o 555, desligando-o. O comparador e o circuito que desliga o PWM são mostrados na *Figura 33*.

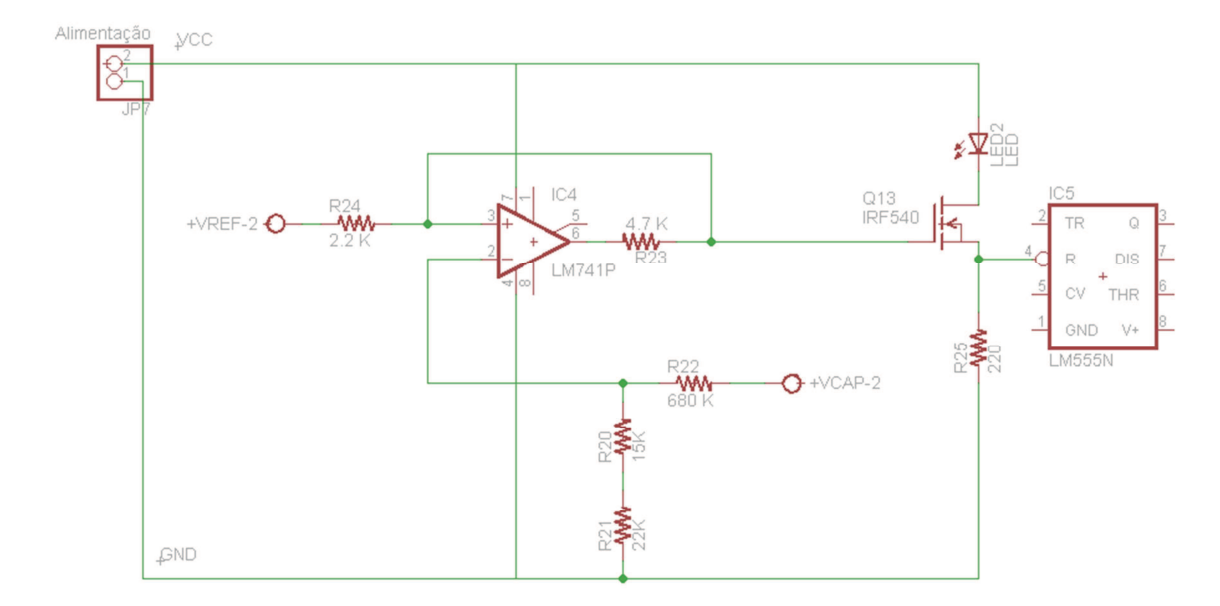

**Figura 33: Circuito do comparador** 

Além disso, houve a colocação de um LED na saída do comparado para identificar visualmente se o conversor está funcionando ou não.

### **3.1.3.5 Indutor**

Como já foi dito, a peça fundamental para o funcionamento desse conversor é o indutor. Sabendo que o projeto do sistema partiu do cálculo dos parâmetros do circuito, inicialmente foi definido um valor para o indutor que satisfizesse os requisitos do chute. Desta forma, seria necessário construir um indutor baseado nesse valor. Assim, a construção desses indutores partiu da premissa de que se utilizariam núcleos ferromagnéticos toroidais.

Na realidade do GEAR não havia a possibilidade da especificação exata das dimensões destes núcleos devido a dois motivos. O primeiro era a disponibilidade de alguns núcleos disponíveis no laboratório e o segundo era a dificuldade de se encontrar indutores personalizados para a compra. Devido a isso, especificou-se o indutor (bitola de fio, quantidade de espiras, camadas) a partir dos núcleos existentes.

O cálculo do indutor é baseado na fórmula da indutância em tensão contínua de *Wheeler*, que é mostrada na *Equação (***3.27**).

$$
L_{wheeler} = 0.002 \cdot \pi \cdot d \cdot N^2 \left[ \ln(1 + \frac{\pi d}{2\ell}) \cdot \frac{1}{2.3004 + 3.2 \frac{\ell}{d} + 1.7636 \left(\frac{\ell}{d}\right)^2} \right] \tag{3.27}
$$

Onde:

- d é o diâmetro da bobina;
- <sup>−</sup> <sup>V</sup> é o comprimento da bobina;
- − *N* é o número de espiras.

O software utilizado baseia seus cálculos na equação acima, calculando os parâmetros físicos do indutor a partir dela. Uma visão geral dele pode ser visto na *Figura 34* (HANSEN, 2011).

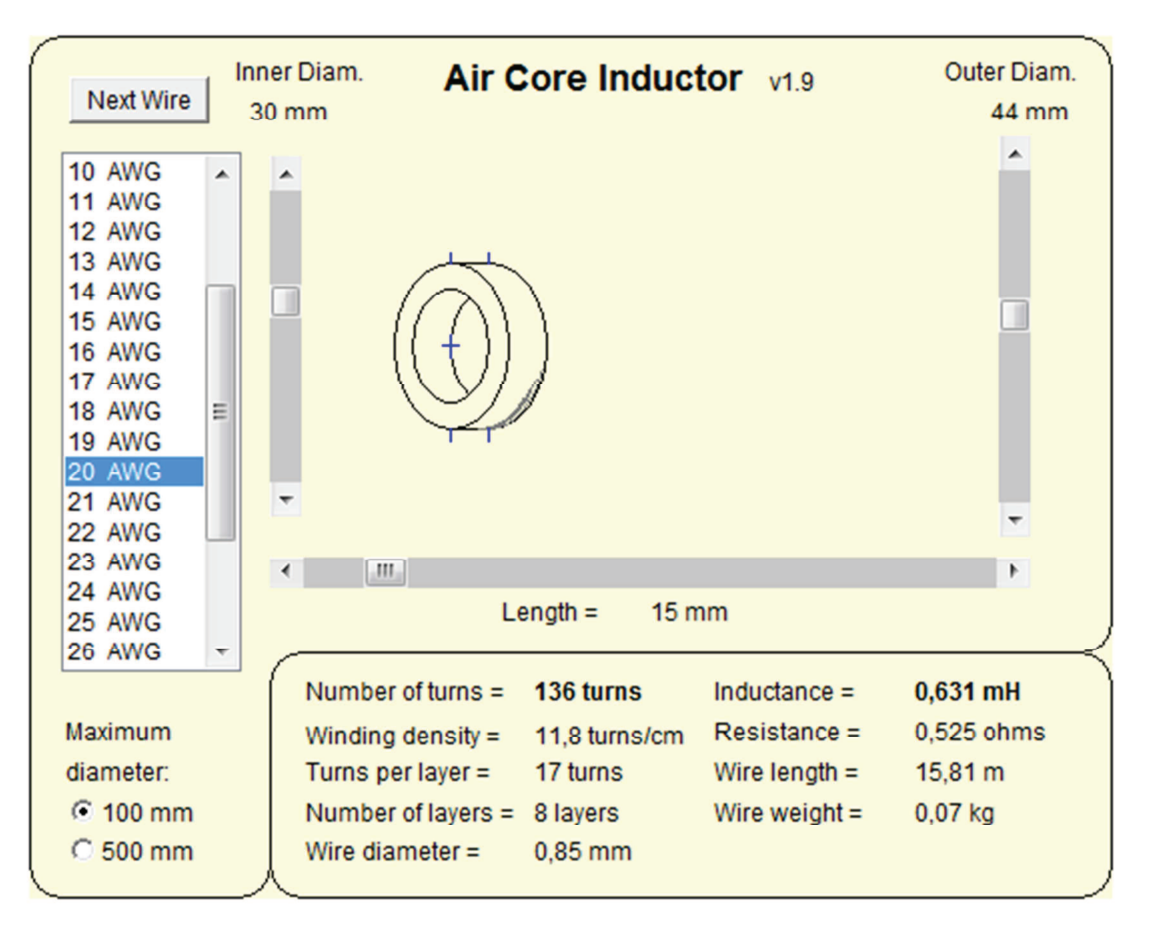

### **Figura 34: Software utilizado para o cálculo dos parâmetros do indutor**

Com base no software utilizado, chegou-se aos seguintes parâmetros para o indutor.

$$
N_{espiras} = 136
$$
  
\n
$$
N_{camadas} = 8
$$
  
\nComprimento = 15 mm  
\n
$$
D_{interno} = 30 mm
$$
  
\n
$$
D_{externo} = 44 mm
$$
  
\n
$$
Conductor = 20 AWG
$$
  
\n
$$
R_L = 0.52 \Omega
$$
  
\n
$$
L_{ind} = 631 \mu H
$$

### **3.1.4 Disparo**

Após o projeto de todo o carregamento do sistema de chute, que inclui o conversor *boost* e módulo de controle, e a definição do atuador eletromecânico (solenóide) que será utilizado, foi projetado o circuito de disparo, que consiste em descarregar a energia armazenada nos capacitores sobre o solenóide.

O único requisito do disparo é a descarga do capacitor poder ser controlada. Em outras palavras, é a possibilidade de haver níveis de chute, como por exemplo, toque, toque a distância e chute a gol. Para haver esse recurso, definiu-se a utilização de um transistor que é conectado a uma onda de controle proveniente da placa principal que controla o quanto de corrente passará pelo transistor, controlando, desta forma, o nível de chute.

A *Figura 35* mostra o circuito de disparo, onde  $C_1$  é a representação dos dois capacitores carregados a 200  $V$  e  $L_1$  é a representação do solenóide.

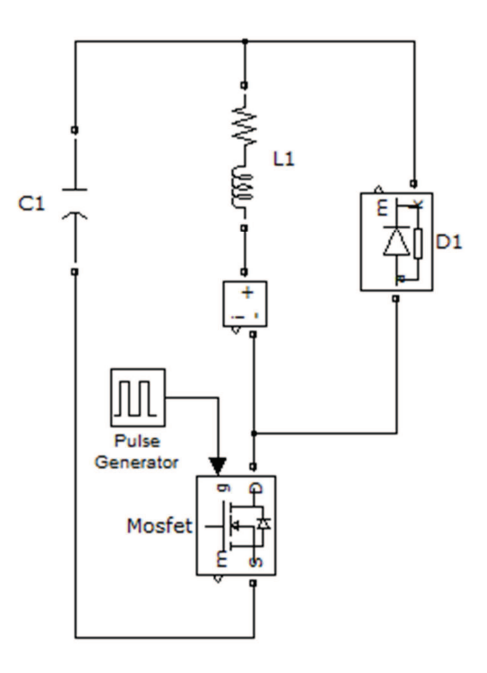

**Figura 35: Modelagem do circuito de disparo** 

Na *Figura 35*, pode-se perceber que há um diodo de roda livre em paralelo com o solenoide que é utilizado para dar caminho à corrente remanescente no solenóide após o desligamento do transistor. Visto que um indutor, no caso o solenóide, tem a característica de tentar sempre manter a corrente que circula por ele, o desligamento do transistor faria com que não houvesse um caminho para essa corrente, fazendo com que a energia residual no solenoide danificasse o transistor. Desta forma, esse caminho auxiliar proporcionado por esse diodo protege o transistor desse efeito.

Para analisar o comportamento desse circuito, efetuou-se simulações no *Simulink* com PWM de diferentes *duty cycle*, como pode ser visto nos gráficos abaixo.

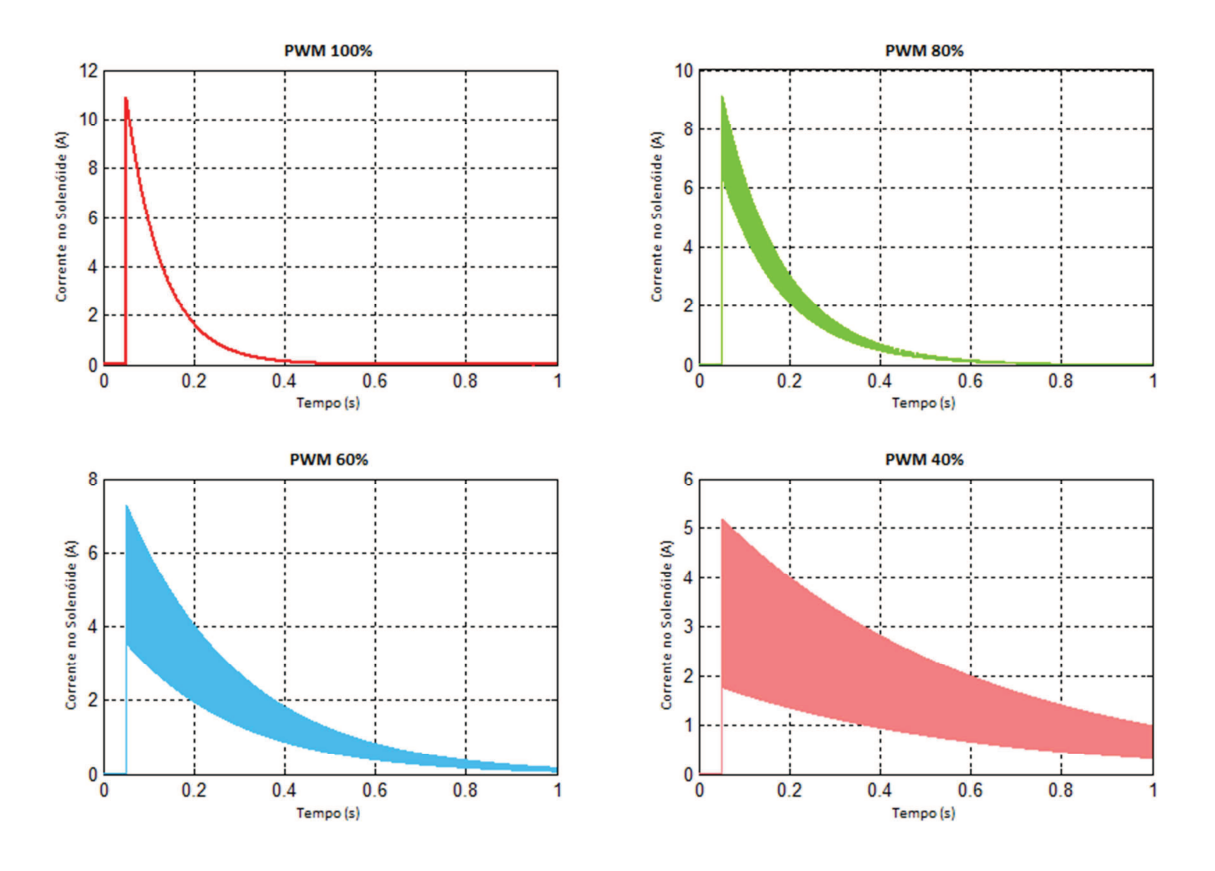

**Figura 36: Correntes no solenóide para diferentes níveis de chute**

Essa simulação mostra os resultados do disparo, ilustrando o comportamento do solenóide no momento da descarga. Além disso, como pode-se assumir, por aproximação, que a força aplicada pelo solenóide é linearmente proporcional a corrente, desta forma, o estudo dos gráficos permite relacionar o "*duty cycle"* do PWM com a força aplicada no chute.

### **3.1.4.1** *Power* **MOSFET IRFP264**

Para a ativação do disparo, definiu-se a utilização do *Power* MOSFET IRFP264, que é um transistor MOSFET de potência do tipo N, fabricado pela *International Rectifier*.

Este transistor é capaz de lidar com altas correntes e possui um tempo de resposta para fechamento ( $t_{on} = 22 \text{ ns}$ ) e de abertura ( $t_{off} = 110 \text{ ns}$ ) satisfatórios.

As principais características deste transistor são mostradas na *Tabela 6* (INTERNATIONAL RECTIFIER, 2011).

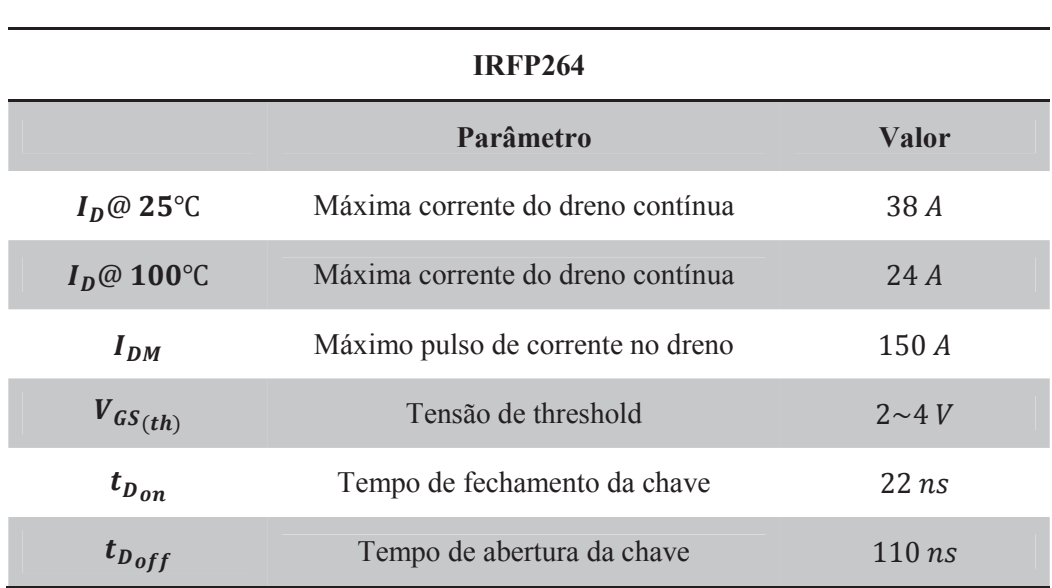

### **Tabela 6: Principais características do IRFP264**

# **3.1.5 A placa do chute**

O projeto final da placa pode ser visto na *Figura 37* e a lista de materiais utilizados e o esquemático do circuito podem ser visto no apêndice A e B, respectivamente.

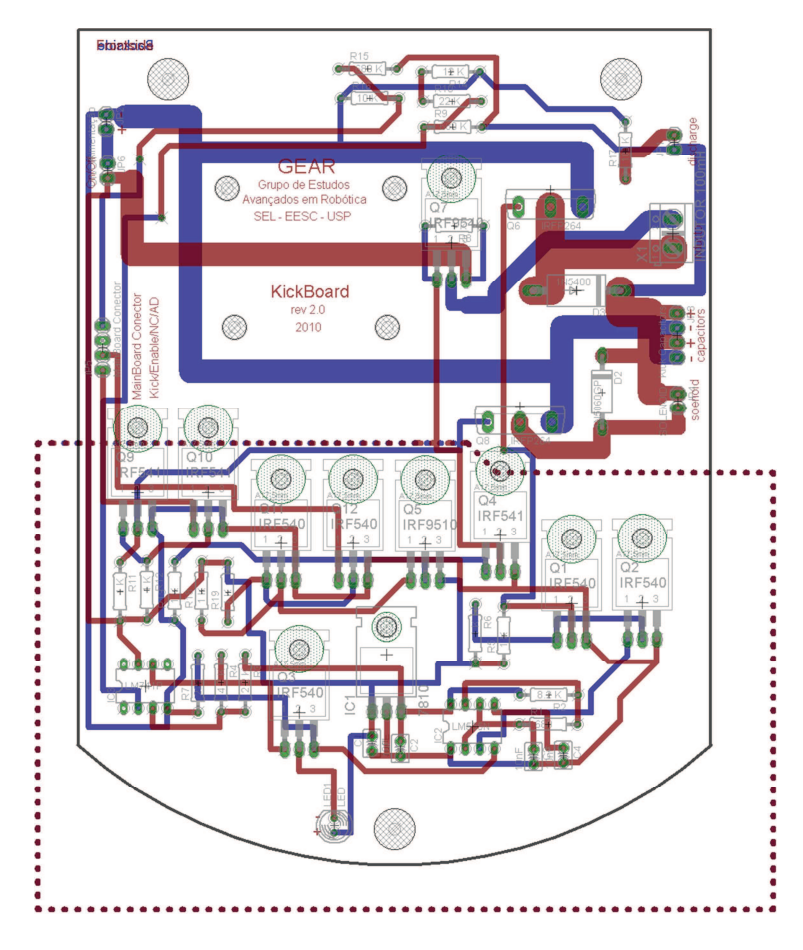

**Figura 37: Projeto da placa eletrônica do chute** 

# **4. RESULTADOS E DISCUSSÕES**

### **4.1 Resultados**

Após a construção da placa eletrônica, foram feitos alguns testes com o intuito de validar o sistema. Assim, a velocidade do carregamento foi testada ligando o conversor e aferindo-se valores de tensão à medida que o tempo passava, além de observar a tensão final máxima sobre os capacitores – momento em que o conversor é desligado.

Realizaram-se dez medições do carregamento, observando a tensão em que se encontravam os capacitores a cada um segundo. Com os dados obtidos, fez-se uma média entre as aferições. O resultado obtido foi plotado juntamente com a curva teórica do carregamento e é mostrada na *Figura 38*. Além disso, a *Figura 39* mostra a curva de carregamento observada no osciloscópio.

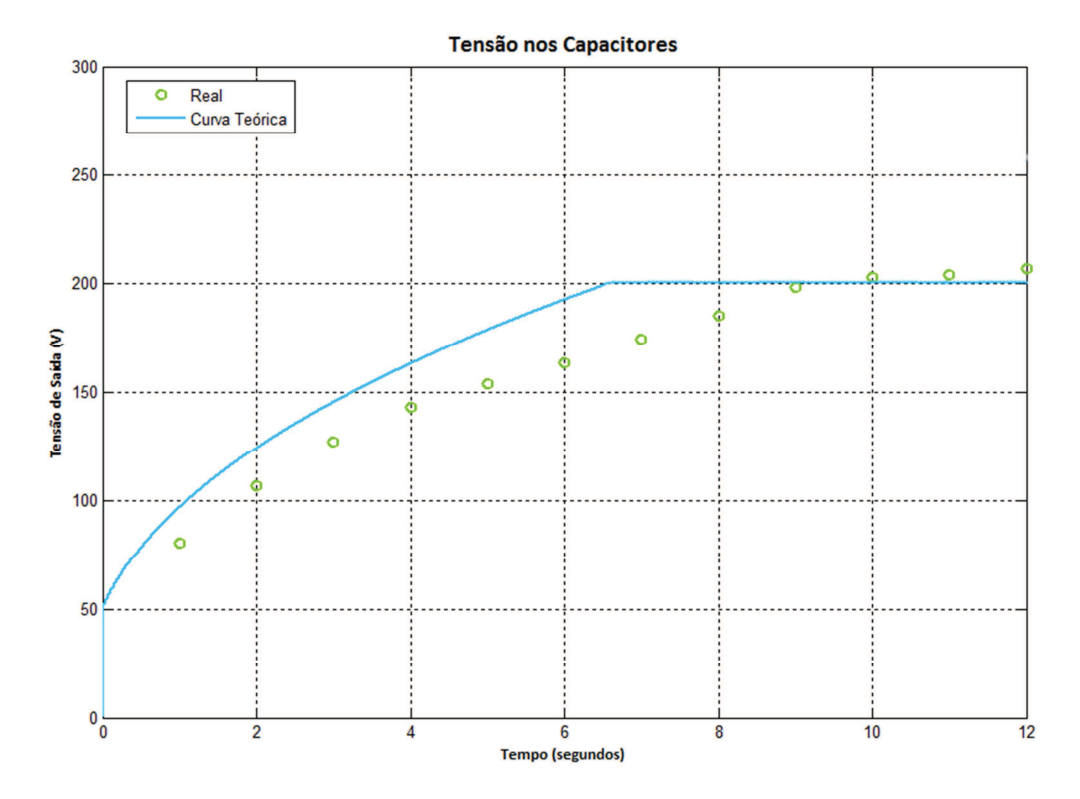

**Figura 38: Tensão final nos capacitores (curva real** *vs* **experimental)** 

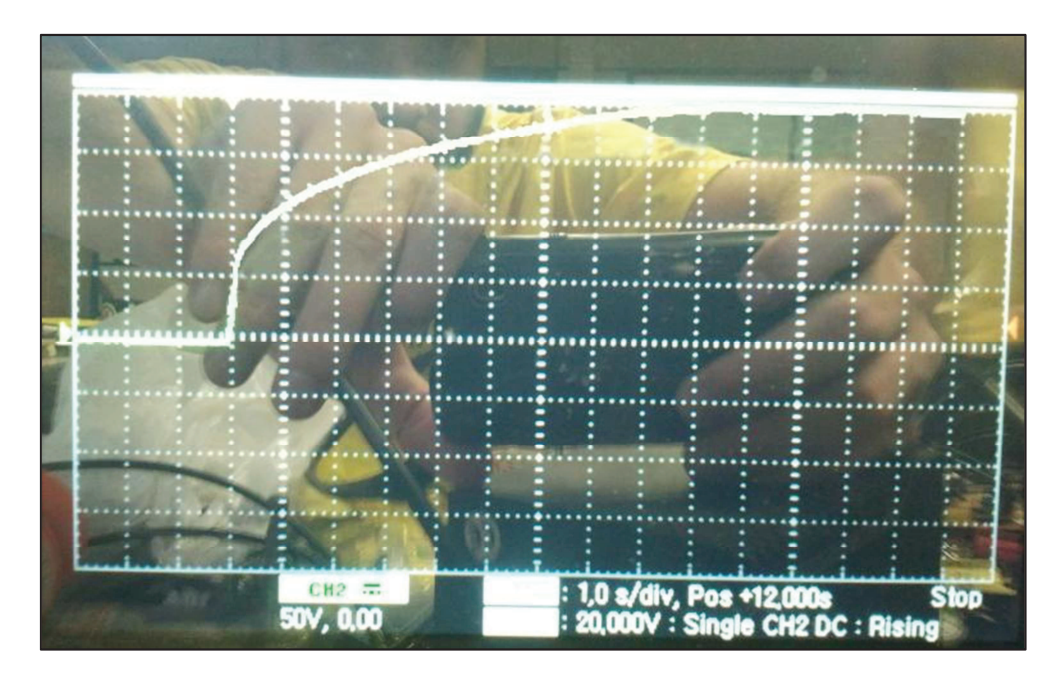

**Figura 39: Curva de carregamento do capacitor** 

Testou-se também o desempenho do disparo, medindo-se a queda de tensão no capacitor no momento que o solenoide é acionado. Pode-se observar esse comportamento na *Figura 40.*

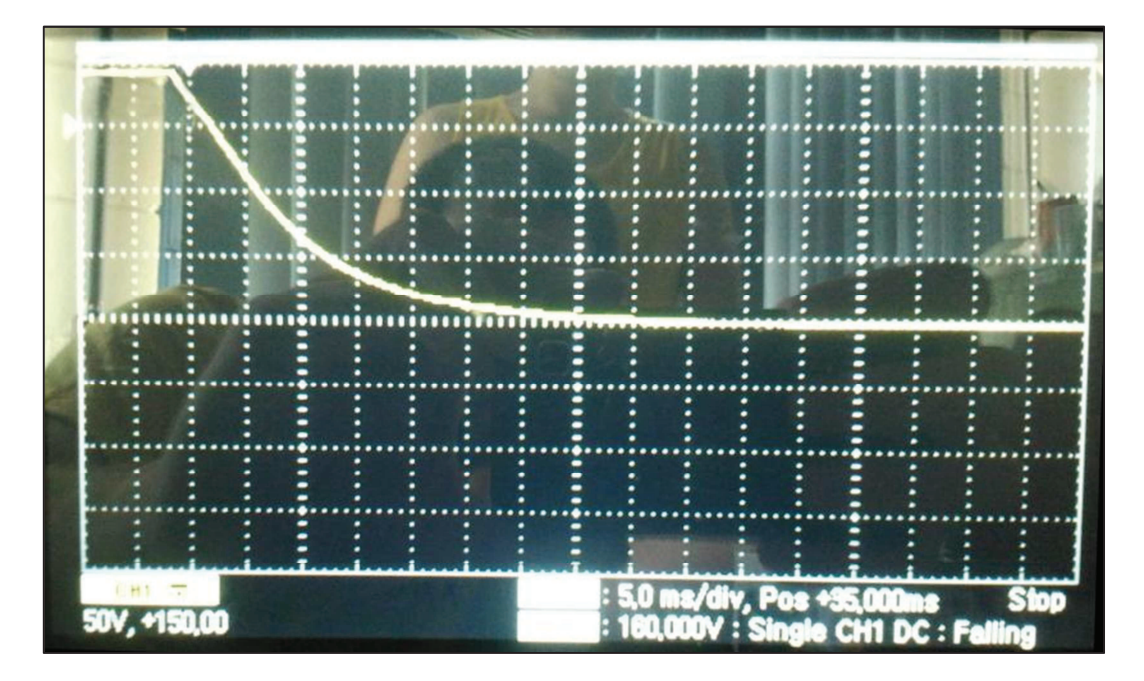

**Figura 40: Tensão nos capacitores no momento do disparo**

Percebe-se que a tensão nos capacitores cai de 200V até 0V em cerca de 20ms, ou seja, evidencia-se um pulso de energia sobre o solenoide, fazendo com que ele seja acionado da forma esperada.

### **4.2 Discussões**

Como se pode perceber na *Figura 38*, há uma diferença razoável entre os pontos medidos e a curva teórica simulada, cerca de 12%, onde na prática, o circuito carrega os capacitores até a tensão desejada em um tempo maior do que o projetado. Tal fato ocorre porque nas simulações não se considera a resistência de componentes como diodo e indutor, o que faz com que a corrente média de saída seja um menor que a projetada. Assim, no circuito real, essas resistências fazem com que haja um tempo um pouco maior de carregamento, que é cerca de 2,5s a mais. Além disso, há uma variação entre indutância real do indutor e a da simulada, pelo fato de haver diferenças no comprimento do condutor utilizado. Neste caso ela é um pouco maior, fato que faz com que a curva de carregamento se desloque um pouco para a direita. Além disso, os resistores que controlam a onda de saída do 555 possuem desvios normais em seus valores reais, o que faz também haver uma mudança sutil na forma de onda do PWM. Em resumo, pode-se dizer que a diferença encontrada se dá pela variação dos valores dos componentes reais em relação aos projetados.

Por outro lado, percebe-se que o comparador atuou de forma satisfatória, parando o carregamento a uma tensão bem próxima à desejada de 200 V, mais precisamente, a 204 V. Isso se dá pelo fato de não haver um controle do carregamento, desta forma, há uma discrepância entre o valor de parada.

Além disso, testou-se o desempenho do circuito carregando-o por completo e chutando a cada 20 segundos por 30 vezes consecutivas. Neste caso, o sistema manteve suas características durante o teste.

Foi observado que nos últimos ciclos o carregamento se tornou um pouco mais lento, onde se acredita que tal efeito se deu devido ao aumento da temperatura do sistema.

O disparo também respondeu conforme o projetado, fazendo com que a energia dos capacitores fosse transferida ao solenoide em cerca de 20ms. Tal impulso de energia acionou o solenoide de forma que o robô chutasse.

Em geral, levando em conta a proposta do sistema e sua aplicação, os resultados foram bastante satisfatórios, onde conseguiu-se construir um circuito que carregue por completo em cerca de 9 segundos e que suporte vários ciclos de carga e descarga consecutivos.

### **4.3 Melhorias**

Uma sugestão de melhoria é a utilização de microcontroladores, como por exemplo, o PIC, na geração do PWM e controle do circuito, o que poderia melhorar sensivelmente o seu desempenho, visto que ondas mais precisas pudessem ser criadas e um controle tanto do carregamento quanto da sua parada poderiam ser feitos, fazendo com que o desempenho real dele se aproximasse mais ao projetado.

Outra vantagem que os microcontroladores trariam é a possibilidade de implantação de um controle mais refinado do circuito, um controle PI ou PID poderia ser facilmente implantado podendo garantir maior eficiência do sistema.

A última melhoria observada é a construção do solenóide utilizado no disparo. O projeto de um atuador específico para essa função faria com que houvesse maior eficiência no uso da energia armazenada nos capacitores, fazendo com que o tamanho do circuito e a potência trabalhada diminuíssem.
### **CONCLUSÃO**

O estudo apresentado por este trabalho permite a aplicação de topologias de eletrônica de potência em plataformas móveis com restrições, principalmente em tamanho e em recursos financeiros.

Através dos resultados obtidos, confirmaram-se as vantagens de se utilizar *choppers* para a elevação de tensão, principalmente pela sua eficiência. Assim, a velocidade de carregamento faz com que os robôs tenham uma boa capacidade de chute, fazendo com que se tornem bastante competitivos. Viu-se também que atuadores eletromagnéticos possuem resposta rápida aos comandos fornecidos, além de transmitirem energia a bola sem muitas perdas.

Observou-se também que a discrepância entre os resultados teóricos e os práticos é proveniente dos próprios elementos que integram o circuito, como resistências, desvios nos seus valores, etc. Mesmo com essas diferenças, o sistema atendeu todos os requisitos necessários pelo robô.

Apesar das melhorias sugeridas, com a análise dos resultados, viu-se que o seu produto apresentou um bom desempenho.

Contudo, sugerem-se algumas melhorias que podem fazer com que o sistema consuma menor energia e se torne mais confiável.

## **REFERÊNCIAS BIBLIOGRÁFICAS**

BOLDEA, I., NASAR, S.A. Linear electric actuators & generators, Cambridge University Press, 1997

HANSEN, BARRY Barry's Inductor Simulation. Disponível em: <http://www.coilgun.info/mark2/inductorsim.htm >. Acesso em: 30 outubro 2011.

HILLS, PAUL Solenoids and Actuators. Disponível em:

<http://homepages.which.net/~paul.hills/Solenoids/SolenoidsBody.html>. Acesso em: 12 outubro 2011.

INTERNATIONAL RECTIFIER (Estados Unidos da América). IRF540N: Data Sheet. Disponível em: < http://www.irf.com/product-info/datasheets/data/irf540n.pdf >. Acesso em: 01 novembro 2011.

INTERNATIONAL RECTIFIER (Estados Unidos da América). IRFP264: Data Sheet. Disponível em: < http://www.datasheetcatalog.org/datasheet/irf/irfp264.pdf >. Acesso em: 01 novembro 2011.

JAMES, PAUL Coilgun Fundamentals. Disponível em: <http://www.coilgun.eclipse.co.uk/coilgun\_fundamentals\_1.html>. Acesso em: 22 outubro 2011.

MUHAMMAD H. RASHID. Power Electronics: Circuits, Devices and Applications. Pearson Education, Inc. 3nd Edition, 2011.

N. MOHAN, T. M. UNDERLAND AND W. P. ROBBINS Fundamentals of Power Electronics. Kluwer Academic Publishers. 2nd Edition, 2010.

PHILIPS (Estados Unidos da América). NE 555: Data Sheet. Disponível em: <http://www.datasheetcatalog.org/datasheet/philips/NE\_SA\_SE555\_C\_2.pdf>. Acesso em: 12 outubro 2011.

PlasmaZ Extended Team Description Paper, Chulalongkorn University, 2009

RASHID, M. H. Power Electronics Handbook, 2011

ROBOCUP. Laws of the RoboCup Small Size League. Disponível em: <http://smallsize.informatik.uni-bremen.de/ media/rules:ssl-rules-2011.pdf>. Acesso em: 12 outubro 2011.

ROBOCUP. Soccer Small Size League. Disponível em: <http://www.robocup.org/robocupsoccer/small-size/>. Acesso em: 12 outubro 2011.

Skuba 2009 Extended Team Description, Kasetsart University, 2009

SONI, A. DC-DC Switching Boost Converter, University of Illinois at Urbana-Champaign, 1999

SWORDROCK.. Electronics. Disponível em:

<http://swordrock.wordpress.com/2010/08/page/4/>. Acesso em: 12 outubro 2011.

TEXAS INSTRUMENTS (Estados Unidos da América). Basic Calculation of a Boost Converter's Power Stage. Disponível em:

<http://www.newark.com/pdfs/techarticles/ti/CalculationBoostConverterPoweStage.pdf>. Acesso em: 30 outubro 2011.

TILBURGS, R. Design and realization of a solenoid for a Robocup kicking device, Eindhoven University of Technology, 2006

TOMASINI, M. Projeto de Placa Eletrônica Desenvolvida para Gerenciamento de Plataforma Robótica, 2011

VAN GOCH, B.P.T. Optimizing a solenoid for a Robocup kicker, Eindhoven University of Technology, 2006

ZANDSTEEG, C.J. Design of a RoboCup Shooting Mechanism, Eindhoven University of Technology, 2005

ZANTY (China). SDO-0837S: Data Sheet. Disponível em:

<http://www.zanty.com/solenoid/pdf/SDO-0837S.pdf>. Acesso em: 12 outubro 2011.

ZICKLER, S., BRUCE, J., BISWAS, J., LICITRA, M., VELOSO, M. CMDragons 2009 Extended Team Description, Carnegie Mellon University, 2009

# **APÊNDICE**

#### **A. Lista de Materiais**

A *Tabela 7* lista todos os componentes necessários na replicação da placa principal e suas quantidades.

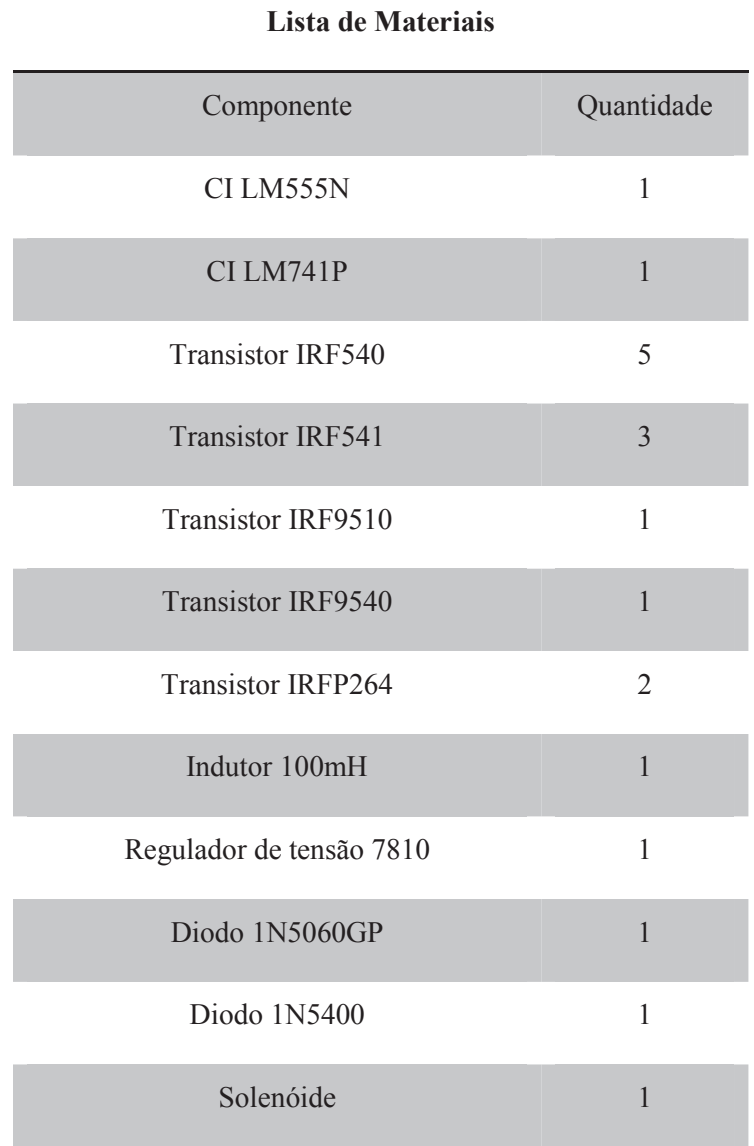

**Tabela 7: Lista de Materiais Utilizados** 

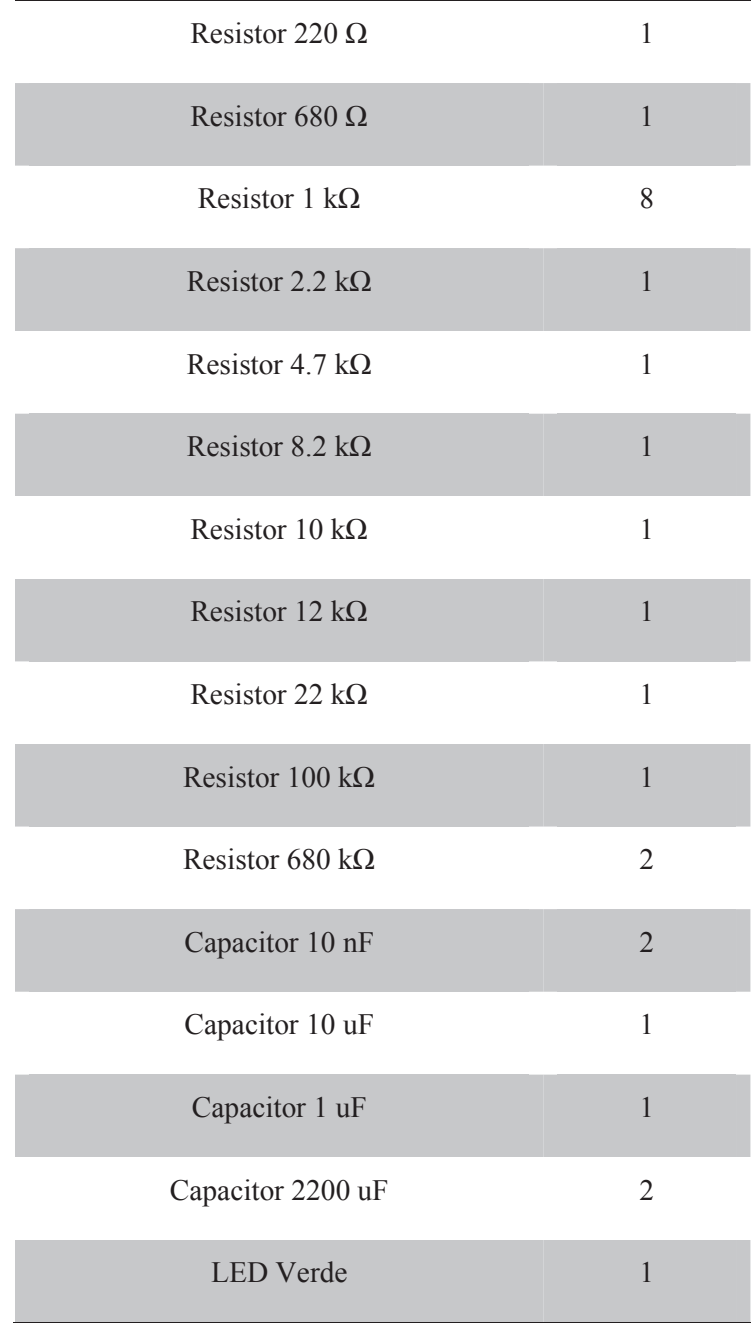

## **B. Esquemático**

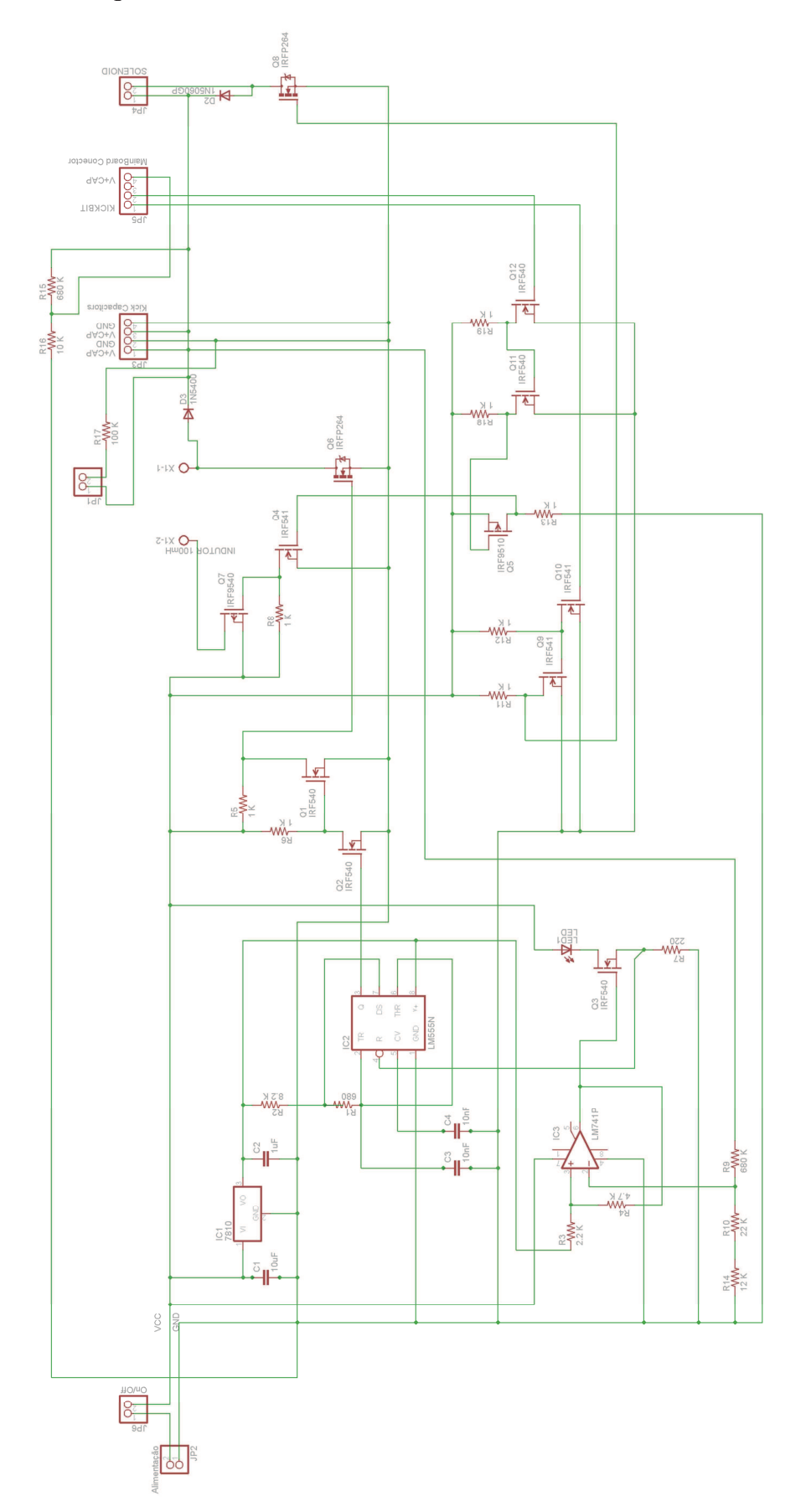